Universidade Federal de Juiz de Fora PROFMAT - Mestrado Profissional em Matemática em Rede Nacional

*Evandro de Freitas*

*O uso de matriz de transição para o cálculo de probabilidades em jogos*

Juiz de Fora

# *Evandro de Freitas*

# *O uso de matriz de transição para o cálculo de probabilidades em jogos*

Dissertação apresentada ao Programa de Pósgraduação PROFMAT (Mestrado Profissional em Matemática em Rede Nacional) na Universidade Federal de Juiz de Fora, como requisito parcial para obtenção do grau de Mestre em Matemática, na área de concentração em Matemática Aplicada.

Orientador: Prof. Dr. Luís Fernando Crocco Afonso

Juiz de Fora

Freitas, Evandro de

O uso de matriz de transição para o cálculo de probabilidades em jogos / Evandro de Freitas. - 2013. 63f. : il.

Dissertação (Mestrado Profissional em Matemática em Rede Nacional) Universidade Federal de Juiz de Fora, Juiz de Fora, 2013.

1. Matemática. 2. Matriz de Transição. 3. Probabilidade. I. Título.

CDU 51

### *Evandro de Freitas*

### *O uso de matriz de transição para o cálculo de probabilidades em jogos*

Dissertação aprovada pela Comissão Examinadora abaixo como requisito parcial para a obtenção do título de Mestre em Matemática pelo Mestrado Profissional em Matemática em Rede Nacional na Universidade Federal de Juiz de Fora, na área de concentração em Matemática Aplicada.

**\_\_\_\_\_\_\_\_\_\_\_\_\_\_\_\_\_\_\_\_\_\_\_\_\_\_\_\_\_\_\_\_\_\_\_** Prof. Dr. Luís Fernando Crocco Afonso (Orientador) PROFMAT UFJF

Prof. Dr. Luiz Fernando de Oliveira Faria PROFMAT UFJF

**\_\_\_\_\_\_\_\_\_\_\_\_\_\_\_\_\_\_\_\_\_\_\_\_\_\_\_\_\_\_\_\_\_\_\_**

Prof. Dr. Ezequiel Rodrigues Barbosa UFMG

**\_\_\_\_\_\_\_\_\_\_\_\_\_\_\_\_\_\_\_\_\_\_\_\_\_\_\_\_\_\_\_\_\_\_\_**

Juiz de Fora, 15 de agosto de 2013.

### *AGRADECIMENTOS*

Agradeço aos meus pais que sempre foram exemplos de coragem e perseverança, apoiandome em todos os momentos de dificuldades e desafios.

À minha esposa Márcia e nossos filhos, Carlos Magno e Amália, pela compreensão, paciência e incentivo.

Aos professores do Departamento de Matemática da UFJF que atuaram dedicadamente durante esses dois anos para que eu pudesse atingir, com sucesso, mais este objetivo.

Ao meu orientador, Prof. Dr. Luís Fernando Crocco Afonso, que deu auxílio relevante para essa conquista.

À Universidade Federal de Juiz de Fora e ao Departamento de Matemática.

À Sociedade Brasileira de Matemática - SBM.

À CAPES pelo apoio financeiro.

### *RESUMO*

Neste trabalho apresentamos alguns métodos para a resolução de problemas de probabilidade. Dois deles são estudados no Ensino Médio: a árvore de probabilidades e as técnicas de contagem. O terceiro é o triângulo de Pascal visto aqui como instrumento de cálculo de probabilidades. O quarto e último método é um recurso não usualmente apresentado, mas de entendimento acessível no Ensino Médio: a matriz de transição.

Palavras-chave: Matemática; Matriz de Transição; Probabilidade.

# *ABSTRACT*

This work presents some methods for solving probability problems. Two of them are studied in high school: the tree of probability and counting techniques. The third is the Pascal triangle seen here as a tool for calculating probabilities. The fourth and final method is a feature not usually presented, but understanding accessible in high school: the transition matrix. Keywords: Mathematics; Transition Matrix; Probability.

# *SUMÁRIO*

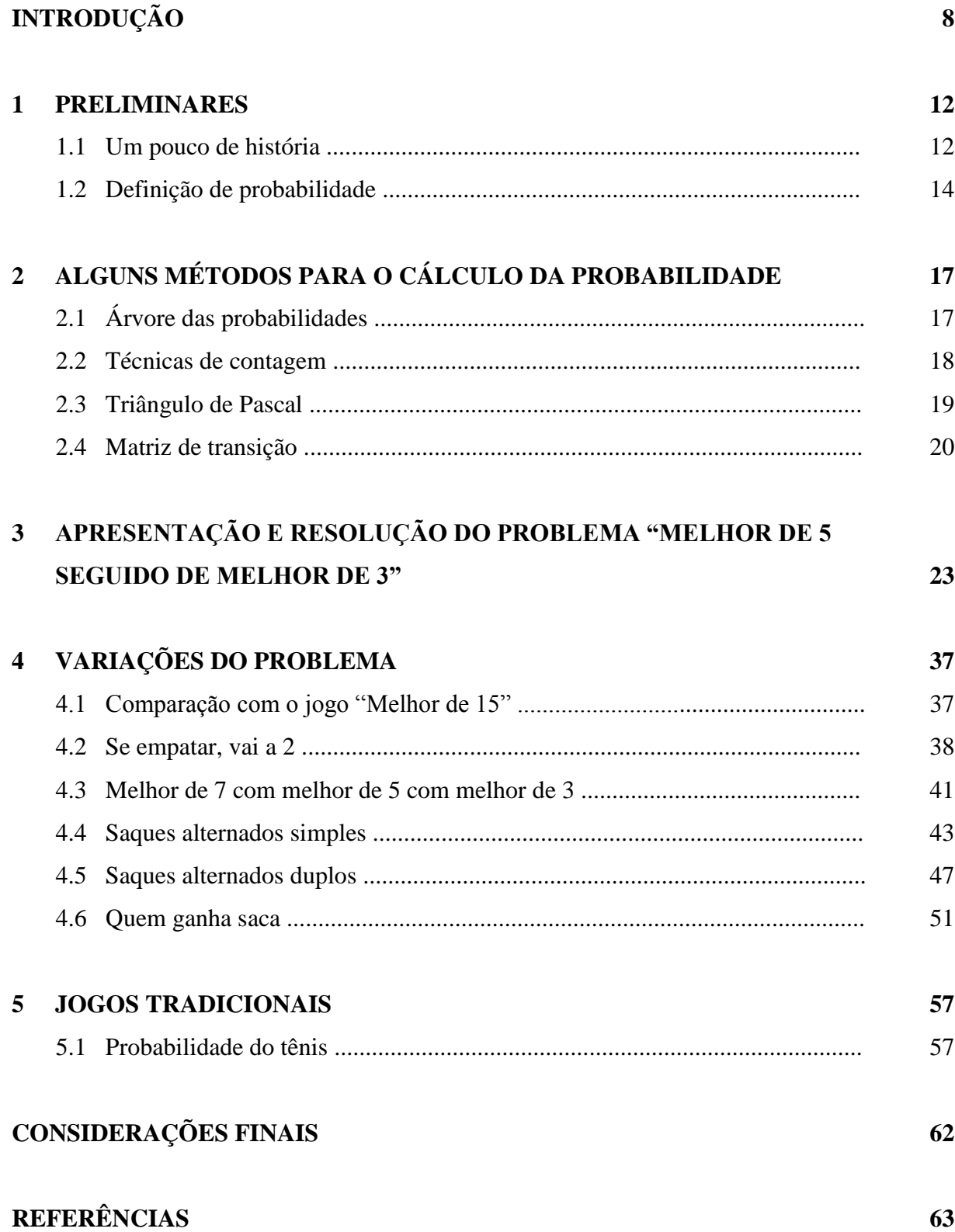

# *INTRODUÇÃO*

Curiosamente, o cálculo da probabilidade veio a surgir para avaliar as chances de vitória em jogos de azar. Isso ocorreu há cerca de 400 anos. Já nessa época, houve esforços para quantificar o sucesso ou fracasso na decisão tomada por um jogador. Nos dias de hoje, a necessidade para uma tomada de decisão com o máximo de segurança é ainda maior. Mediante isso, foi desenvolvida a Teoria das Probabilidades, que já foi conhecida também como "ciência da incerteza" e que procura construir modelos apropriados para explicação de fenômenos aleatórios, bem como avaliar a chance de eles ocorrerem.

Diversas áreas do conhecimento como, por exemplo, a medicina, a estatística, a política, a economia e a meteorologia têm o cálculo de probabilidades como uma ferramenta de apoio para auxílio no desenvolvimento de estratégias em situações nas quais não há uma resposta definitiva.

Tais necessidades atuais pedem a introdução do cálculo das probabilidades já no Ensino Fundamental, pelo menos em seu modo mais elementar relacionado diretamente com frações. Porém, o que vemos, é que o ensino de probabilidade acontece somente em uma série do Ensino Médio. Nesse nível de ensino a probabilidade é calculada por meio somente das técnicas da Análise Combinatória e do diagrama de árvore. Portanto, além dessas duas, visando o enriquecimento das ferramentas de cálculo de probabilidades, apresentamos neste trabalho duas outras técnicas: o triângulo de Pascal e a matriz de transição.

Em especial, damos maior ênfase à última para valorizar o produto de matrizes que encontra aqui uma aplicação prática, útil e interessante.

E para permitir que cálculos excessivamente longos não sejam obstáculos ao desenvolvimento das ideias e representar a síntese gráfica dos resultados obtidos usamos os programas wxMAXIMA [9] e GEOGEBRA [8].

No Capítulo 1, começamos com um pouco dos fatos históricos que levaram ao surgimento da teoria das probabilidades. Nesse capítulo, há uma definição mais ampla de probabilidade.

No Capítulo 2, são apresentados os métodos que serão usados neste trabalho para o cálculo da probabilidade. Os dois primeiros são geralmente conhecidos nos capítulos sobre probabilidade no Ensino Médio: técnicas de contagem da Análise Combinatória e diagrama de árvore. O terceiro refere-se ao triângulo de Pascal, uma tabela numérica sob forma triangular contendo várias propriedades que também são estudadas no Ensino Médio no capítulo sobre binômio de Newton. Naquele contexto o triângulo de Pascal é apresentado como triângulo combinatório por ser construído a partir de números da forma *Cn*, *<sup>p</sup>* , com o objetivo de ser aplicado no desenvolvimento de  $(x+a)^n$ , no qual  $C_{n,p}$  representa cada um de seus coeficientes.

Jamais, porém, o triângulo é usado para resolver problemas de probabilidade ou, pelo menos, faz-se menção sobre o real motivo que levou Blaise Pascal a desenvolvê-lo: o cálculo da probabilidade para a divisão justa de apostas. Aqui mostramos que ele é ferramenta de cálculo para a probabilidade de vitória de um entre dois jogadores de habilidades diferentes que disputam uma partida de *n* pontos, sendo *p* e *q* as probabilidades de um e outro jogador de obter o ponto. O desenvolvimento do binômio  $(p+q)^n$  revela estas probabilidades, mostrando a íntima relação entre triângulo de Pascal, binômio de Newton e probabilidade.

O quarto método, matriz de transição, é um recurso de cálculo bastante interessante e simples em seu equacionamento. Ele considera a probabilidade condicional de cada evento relativamente aos eventos restantes que compõem um sistema de eventos. Como consequência disto, define-se a matriz quadrada cujos elementos são essas probabilidades, chamada matriz de transição, que juntamente com o vetor-estado, um vetor-coluna que registra a probabilidade atual de cada evento, determinam a probabilidade de cada evento do sistema em estágios futuros por meio do produto (matriz de transição)x(vetor-estado).

Além da praticidade no equacionamento do problema, este método exemplifica uma aplicação prática do produto de matrizes, algo que, muito raramente, aparece em livros-textos do Ensino Médio.

É claro que para efetuarmos extensos produtos entre as matrizes, fazemos uso do programa wxMAXIMA, um programa de computador para cálculos matemáticos de fácil compreensão e manuseio.

No Capítulo 3, damos atenção ao problema central deste trabalho "Melhor de 5 seguido de melhor de 3" que é solucionado por meio das quatro técnicas citadas anteriormente. Isto inevitavelmente nos levará a uma comparação entre elas, mostrando-nos as vantagens, limitações e situações mais apropriadas ao uso de uma ou de outra. Trata-se de um jogo dividido em duas fases: na primeira, "melhor de 5", os jogadores disputam diretamente os pontos, vencendo aquele que primeiro atingir 3 pontos (chamamos esta fase de partida); na segunda, "melhor de 3", há apenas o registro das partidas e vence aquele que primeiro atingiu 2 partidas.

No Capítulo 4, são analisadas algumas possíveis variações do problema central. A primeira variação é uma comparação com um jogo contendo uma única partida na qual os jogadores disputam 15 pontos, ou seja, "Melhor de 15". Esta variação é inspirada no fato de que cada partida pode chegar a 3x2 ou 2x3, totalizando disputa de 15 pontos. A conclusão, por verificação gráfica, é que esta modalidade é mais vantajosa para o jogador que tem maior probabilidade na obtenção do ponto. Em outras palavras, ela acentua a probabilidade de vitória do jogador mais habilidoso.

Na segunda variação, "Se empatar, vai a 2", consideramos a seguinte modificação: se os jogadores atingirem o placar 2x2 na partida, então ela continuará até que um dos jogadores atinja um placar com diferença de dois pontos. Aqui um outro fato surpreendente acontece: o cálculo da probabilidade de desempate da partida é expresso pela soma dos termos de uma PG infinita! Portanto, mais um tema do Ensino Médio tendo aplicabilidade numa situação prática. Também em comparação com o problema central, o mesmo acontece com o caso anterior: a chance de vitória no jogo acentua-se.

A terceira variação, "Melhor de 7 com melhor de 5 com melhor de 3", que representa uma modalidade com três fases, tem como objetivo comprovar que o efeito causado pelo aumento do número de fases é a intensificação sucessiva da vantagem (desvantagem), ainda que pequena, que um jogador venha a ter em função de sua melhor (pior) habilidade de obter o ponto na primeira fase.

Nas três variações finais seguintes consideramos a probabilidade de um jogador marcar seu ponto em função de quem começa a disputa. Com isto, temos as probabilidades *p* e *q* quando um deles começa e *r* e *s* quando o outro começa. Nestes três casos, achamos oportuno fazer alusão a jogos que usam raquetes. Por isso, para estas variações atribuímos os nomes "Saques alternados simples", "Saques alternados duplos" e "Quem ganha saca".

Especialmente para elas, o uso do método Matriz de Transição se mostra mais apropriado, não só pelo equacionamento mais simples, mas também pela efetuação do cálculo da probabilidade da partida, pois, nestes casos, as probabilidades de obtenção do ponto mudam de estágio para estágio, situação essa que torna mais laboriosos os cálculos pelas outras técnicas apresentadas:

pela árvore devido sua própria extensão;

pelas técnicas de contagem devido a análise do problema ficar dividida em várias situações intermediárias;

pelo triângulo de Pascal devido os números que o compõem não mais representarem os coeficientes das probabilidades parciais.

Como consequência da ênfase dada no uso da matriz de transição, temos a oportuna aplicação do produto de matrizes no cálculo de probabilidades, como já dissemos.

Finalmente, no Capítulo 5 aplicamos os resultados obtidos para avaliar as probabilidades de um jogo tradicional famoso – o tênis –, mostrando até que nível podemos chegar no cálculo das probabilidades por meio das ideias desenvolvidas baseadas em operações simples aliadas a recursos computacionais de manuseio acessível.

Por fim, apresentamos nossas considerações finais a respeito desse trabalho e as referências bibliográficas utilizadas.

### *1 PRELIMINARES*

#### **1.1 Um pouco de história**

As bases da teoria das probabilidades tiveram início com os matemáticos franceses Blaise Pascal (1623-1662) e Pierre de Fermat (1601-1655), cujos esforços para o desenvolvimento do assunto encontraram motivação em situações referentes à apostas em jogos de dados que os levaram a diversas hipóteses envolvendo possíveis resultados.

O matemático italiano Jeronimo Cardano (1501-1576) já havia discursado sobre probabilidades em sua obra "*Liber de ludo aleae*" (*Livro sobre jogos de azar*). Porém, este trabalho foi publicado somente em 1663.

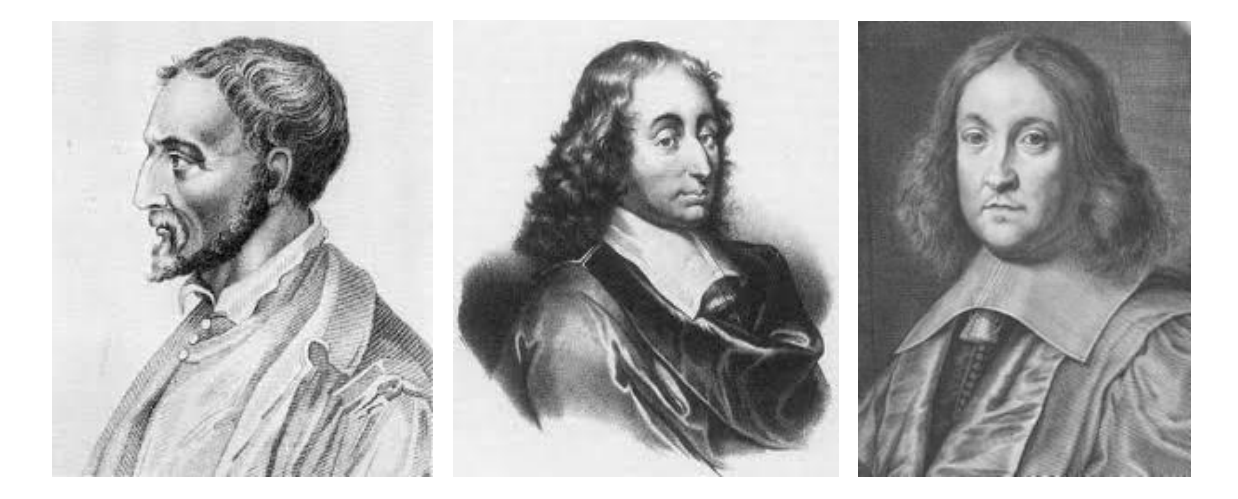

Cardano Pascal Pascal Fermat

Mas, a questão que deu impulso e está mais fortemente ligada à origem da ciência das probabilidades é o *Problema dos pontos*. Nesse problema deseja-se saber qual é a divisão justa a ser feita, entre dois jogadores de mesma habilidade, após a interrupção de um jogo de azar cujo placar final é conhecido bem como o número de pontos que seriam necessários para se chegar ao fim do jogo.

Em 1654, esse problema foi proposto a Pascal por Chevalier de Méré, um experiente jogador, que não estava encontrando sintonia entre seu raciocínio teórico e suas observações práticas.

Pascal se interessou pelo problema e estabeleceu com Fermat uma série de correspondências sobre o assunto. O resultado foi que ambos resolveram corretamente o problema, mas de forma diferente um do outro.

Este episódio representa o marco da moderna teoria das probabilidades.

A solução apresentada por Pascal estabelece a ligação entre o cálculo da probabilidade e o triângulo aritmético que leva seu nome [2]. Com o triângulo aritmético Pascal chegou à generalização do problema para um número qualquer de pontos faltantes para o fim do jogo.

Fermat considerou o caso particular no qual o jogador A precisava de 2 pontos para ganhar e o jogador B de 3. Pode ser um jogo em que os jogadores têm como objetivo atingir 10 pontos e o jogo foi interrompido no placar 8x7. Ele notou, por isso, que a disputa de mais 4 pontos finaliza o jogo, exibindo, em seguida, os possíveis resultados de vitória para A e B:

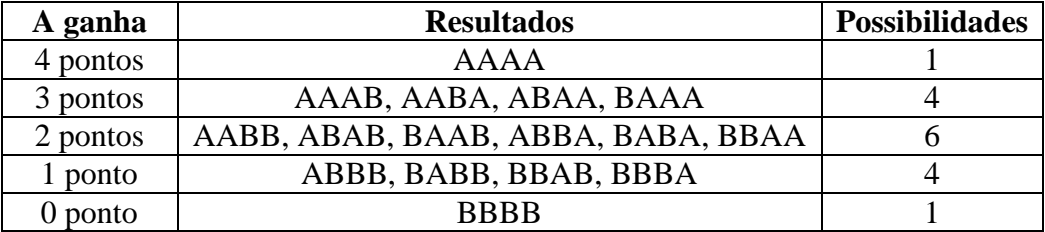

Dessas 16 (=1+4+6+4+1) possibilidades, 11 (=1+4+6) favorecem à A e 5 (=4+1) à B. Logo, a probabilidade atribuída à vitória de A é 11/16.

Pelo triângulo aritmético, Pascal obteve o mesmo resultado segundo os números da 5ª diagonal que representam os 4 pontos disputados:

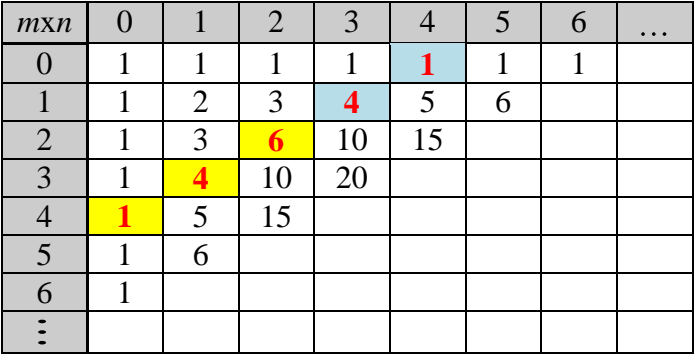

O jogador A vence em 4x0,  $3x1$  e 2x2, quer dizer, em  $11=1+4+6$  dos  $16=1+4+6+4+1$ casos e a probabilidade de vitória de A é 11/16.

O triângulo de Pascal é construído da seguinte forma: as pontuações de placar de A são marcadas no lado esquerdo, em cada linha, e as de B são marcadas em cima, em cada coluna. A partir disso, os números no interior da tabela indicarão quantas maneiras um jogo pode atingir o placar *m*x*n*. Assim, por exemplo, só há uma maneira de um jogador chegar a cada placar *m*x0: ele deve vencer os *m* primeiros pontos disputados. O mesmo ocorre para os placares do tipo 0x*n*. Por isso, os números correspondentes as esses placares são todos iguais a 1. O número de maneiras do jogador chegar a cada placar *m*x*n*, com *m≠*0 e *n≠*0, é obtido pela soma dos números de maneiras dos placares imediatamente anteriores, (*m*–1)x*n* e *m*x(*n*– 1), que são as posições acima e à esquerda da posição de *m*x*n*.

Portanto, o placar *m*x*n* corresponde à disputa do (*m*+*n*)-ésimo ponto, cujos possíveis placares formam a (*m*+*n*+1)-ésima diagonal do triângulo de Pascal. Por exemplo, o placar 3x1 se refere à disputa do 4º ponto com seus placares na 5ª diagonal.

Finalmente, o que chama a atenção é o fato surpreendente de a teoria das probabilidades ter seu surgimento motivado pela investigação das chances favoráveis para um jogador vencer um jogo de azar!

Para fatos históricos mais completos sobre o assunto veja [1] e [2].

#### **1.2 Definição de probabilidade**

Antes de apresentarmos uma definição de probabilidade, definimos dois conceitos ligados diretamente à probabilidade: espaço amostral e evento.

### **Espaço amostral**

Definição: É o conjunto de todos os possíveis resultados de um experimento aleatório. Ele pode ser indicado por  $\Omega$ .

## **Evento**

Definição: É qualquer subconjunto do espaço amostral.

Ele pode ser indicado por *A*.

Cada elemento do espaço amostral é chamado de evento elementar. Portanto, um evento pode ser  $\emptyset$  ou conter um número  $m \leq n$  de eventos elementares, onde  $n \notin \emptyset$  número de elementos do espaço amostral, ou seja,  $n(\Omega) = n e n(A) = m$ .

# **Probabilidade**

Definição: Dado um espaço amostral  $\Omega$ , uma função  $P$  definida para todo subconjunto de  $\Omega$  é uma probabilidade se:

- $(1)$   $0 \leq P(A) \leq 1, \forall A \subset \Omega$ ;
- (2)  $P(\emptyset) = 0$ ,  $P(\Omega) = 1$ ;
- (3) se  $A \cap B = \emptyset$ , então  $P(A \cup B) = P(A) + P(B)$ , com  $A, B \subset \Omega$ .

EXEMPLO: Um dado é tendencioso, de modo que a probabilidade de se observar um número na face de cima é proporcional a esse número. Nessas condições, qual é a probabilidade de ocorrer número par?

Resolução: O espaço amostral é  $\Omega = \{1,2,3,4,5,6\}$  e o evento  $A = \{2,4,6\}$ . Consideremos  $p_1, p_2, \ldots, p_6$ , respectivamente, as probabilidades associadas aos elementos 1, 2, ..., 6. Então, com os itens (2) e (3) da definição acima, chegamos a  $p_1 + p_2 + ... + p_6 = 1$ , pois pode ser visto como a união dos conjuntos {1}, {2}, ... , {6}, dois a dois disjuntos. Conforme as condições do problema, temos

$$
\frac{p_1}{1} = \frac{p_2}{2} = \frac{p_3}{3} = \frac{p_4}{4} = \frac{p_5}{5} = \frac{p_6}{6},
$$

que equivale a  $p_2 = 2p_1, p_3 = 3p_1, ..., p_6 = 6p_1$ . Mas,  $p_1 + p_2 + ... + p_6 = 1$ , o que nos leva a  $p_1 + 2p_1 + ... + 6p_1 = 1$ , ou seja,  $p_1 = 1/21$ . Logo,  $P(A) = p_2 + p_4 + p_6 = 12/21 = 4/7$ .

Pierre Simon Laplace (1749-1827) denominava os elementos de *A* como casos favoráveis e os de  $\Omega$  como casos possíveis. Daí, ele definia

probabilidade do evento 
$$
A = \frac{número de casos favoráveis}{número de casos possíveis},
$$

ou seja,

$$
P(A) = \frac{n(A)}{n(\Omega)}.
$$

Este tipo de definição apareceu pela primeira vez de forma clara no obra *Liber de Ludo Aleae*, de Cardano.

O que motiva esta definição de probabilidade é o fato de que se repetirmos o experimento aleatório um número *N* muito grande de vezes e obtermos um número *M* de casos favoráveis ao evento A, então a razão *M*/*N* irá se aproximar de m/n.

Mas, esta é uma definição particular de probabilidade.

EXEMPLO: Um dado equilibrado (não tendencioso) é lançado e seu número na face superior é observado. Nessas condições, qual é a probabilidade de ocorrer número par?

Resolução: O espaço amostral é  $\Omega = \{1,2,3,4,5,6\}$  e o evento  $A = \{2,4,6\}$ . Aqui, por razões de simetria, atribuímos para  $p_1, p_2, ..., p_6$  um valor tal que  $p_1 = p_2 = ... = p_6$ , que

combinado com  $p_1 + p_2 + ... + p_6 = 1$  nos dá  $p_1 = p_2 = ... = p_6 = 1/6$ . A probabilidade é, então,  $P(A) = p_2 + p_4 + p_6 = 3/6 = 1/2$ . Neste caso, vemos que

$$
P(A) = \frac{n(A)}{n(\Omega)} = \frac{3}{6} = \frac{1}{2}.
$$

Para mais detalhes veja [3], [6] e [7].

# *2 ALGUNS MÉTODOS PARA O CÁLCULO DA PROBABILIDADE*

## **2.1 Árvore das probabilidades**

É um dispositivo prático para a resolução de problemas de cálculo de probabilidade, aplicado sempre que o experimento aleatório apresente vários estágios e que representa os eventos e as probabilidades condicionais associadas a cada estágio. A probabilidade correspondente a cada caminho é calculada pelo Teorema do Produto [7]. Vejamos o exemplo que segue.

PROBLEMA: Uma urna contém oito bolas brancas e duas pretas, todas de mesmo tamanho e peso. Três bolas são extraídas sucessivamente de forma aleatória. Qual é a probabilidade da última bola extraída ser preta?

### Resolução:

Vamos indicar por A e B cada vitória do jogador A e do jogador B, respectivamente, e atribuir aqui a cada bola a mesma chance de ser extraída, quando comparadas com as outras em relação à quantidade presente.

Portanto, a árvore correspondente é a da *figura 2.1*.

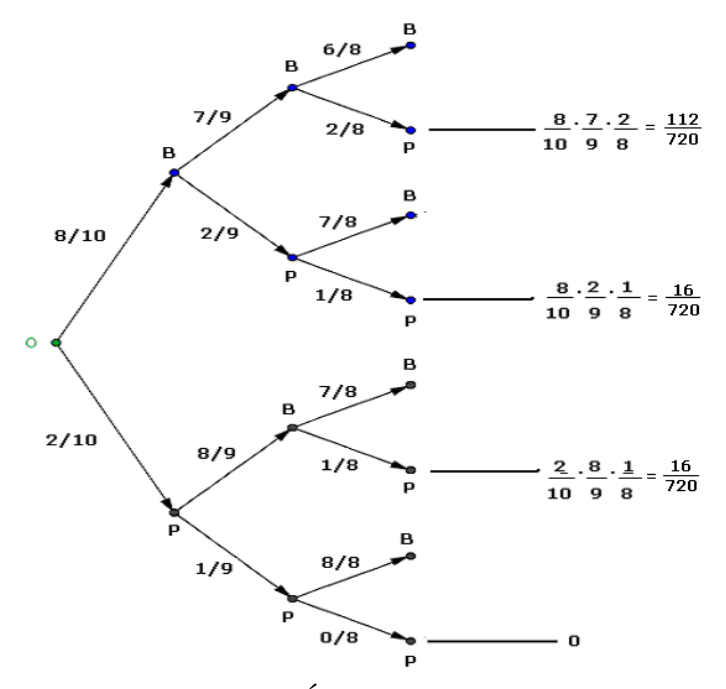

Figura 2.1: Árvore do problema

Neste caso, a probabilidade procurada é dada pela soma dos produtos indicados acima correspondentes ao resultado bola preta (P), ou seja,

$$
p = \frac{112}{720} + \frac{16}{720} + \frac{16}{720} + 0 = 0.20.
$$

Notamos que a árvore de probabilidades deixa evidente a probabilidade de cada estágio durante a realização do evento. Isso torna clara a resolução do problema.

É claro que para uma situação de muitos estágios ou cada estágio com muitas possibilidades, a árvore deixa de ter tal praticidade. Essa é, portanto, uma limitação deste método.

### **2.2 Técnicas de contagem**

As técnicas clássicas de contagem como combinações, arranjos e permutações da Análise Combinatória, todas com base no princípio multiplicativo, não só resolvem uma grande quantidade de problemas neste campo, mas também representam ferramentas de apoio ao cálculo da probabilidade no sentido da definição dada por Laplace.

A situação abaixo ilustra este caso.

PROBLEMA: Oito crianças querem formar uma roda de ciranda para diversão. Porém, duas delas não gostariam de ficar de mãos dadas. Assim, qual é a probabilidade de observarmos uma formação de roda sob esta condição? (Podemos imaginar que as crianças correm ao pátio aleatoriamente para formar a roda.)

#### Resolução:

Vamos pensar que A e B são as crianças que não gostariam de dar as mãos. Um modo de resolver o problema é considerar, inicialmente, as possibilidades de formação de uma roda com as outras seis crianças. Usando a permutação circular de *n* elementos, calculada por  $PC_n = (n-1)!$ , isso se dá de  $PC_6 = 5! = 120$  maneiras.

Agora, para roda assim formada temos seis possíveis lugares para A ficar. Portanto, 6 120 = 720 situações. Finalmente, fixada a posição de A restam cinco opções para B. Daí, são 5 720 = 3600 rodas possíveis com A e B separadas. Veja *figura 2.2*.

O número total de possibilidades para se formar uma roda com oito crianças é  $PC_8 = 7! = 5040$ .

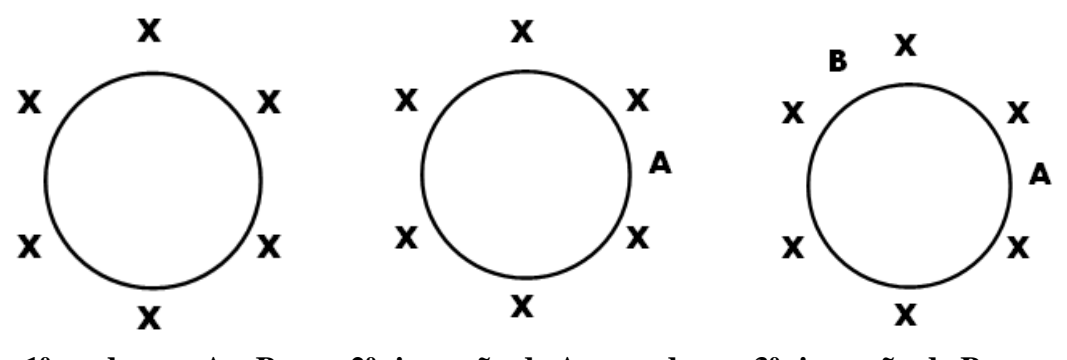

**1º: roda sem A e B 2º: inserção de A na roda 3º: inserção de B na roda**

Figura 2.2: O problema das crianças em roda

Logo, a probabilidade é 7 5 5040  $p = \frac{3600}{5040} = \frac{5}{7}$ .

Em geral, para este problema, sendo *n* o número total de crianças,

$$
p = \frac{(n-3)(n-2)PC_{n-2}}{PC_n} = \frac{(n-3)(n-2)(n-3)!}{(n-1)!} = \frac{n-3}{n-1}.
$$

# **2.3 Triângulo de Pascal**

Para problemas onde o objetivo final é atingir um de dois estados possíveis, onde suas probabilidades são complementares, podemos lançar mão do triângulo de Pascal de acordo com a disposição numérica apresentada abaixo em função do número de estágios no qual o problema se desenvolve:

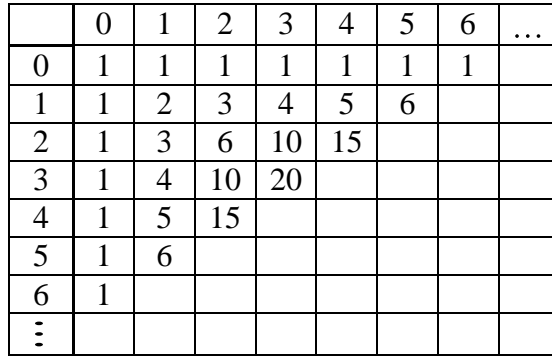

Ele indica, por exemplo, que há 10 modos de se chegar a 3x2 (3 pontos a favor e 2 pontos contra) num evento realizado em 5 estágios (pode ser um jogo no qual houve a disputa de 5 pontos por dois jogadores).

Se a probabilidade de vitória do 1º jogador é *p* e a do 2º é *q*, então a probabilidade de se chegar ao placar 3x2 é  $p_{3x2} = 10p^3q^2$ . Isso porque durante a realização dos 5 estágios, o 1<sup>o</sup> jogador vence 3 vezes e o 2º vence 2 vezes e, isso, com 10 maneiras distintas de ocorrer.

PROBLEMA: Dois jogadores com habilidades diferentes disputam um jogo composto de seis pontos, onde não há empate na disputa de cada ponto. Sabendo que o jogo só termina após a efetivação dos seis pontos disputados para registro do placar final, qual é a probabilidade do 1º jogador vencer o jogo, considerando que sua probabilidade de marcar o ponto é *p* e a do 2º jogador é  $q = 1 - p$ ? E a de empate?

#### Resolução:

Observando o triângulo de Pascal acima, vemos que o desenvolvimento do problema corresponde à diagonal referente ao nº 6. Portanto, a vitória do 1º jogador se dá, após a realização dos seis pontos, em 6x0, 5x1 e 4x2 e, daí, com probabilidades respectivas de  $1p^6$ , *p q* 5 6 e 4 2 15*p q* . Logo, a probabilidade de vitória é

$$
p_{vitória} = p_{6x0} + p_{5x1} + p_{4x2} = 1p^6 + 6p^5q + 15p^4q^2
$$

e a probabilidade de empate

$$
p_{empate} = p_{3x3} = 20p^3q^3.
$$

### **2.4 Matriz de transição**

Consideremos um sistema que tem  $k$  estados possíveis e que  $p_{ij}$  representa a probabilidade de o sistema estar no estado *i* sabendo que na observação imediatamente anterior estava no estado *j*, com *k*, *i* e *j* inteiros positivos. Então, *pij* é chamada de probabilidade de transição do estado *j* para o estado *i* e a matriz  $T = [p_{ij}]_{kxk}$  é a **matriz de transição** do sistema.

Por exemplo, num sistema de três estados,  $p_{32}$  é a probabilidade do sistema mudar do estado 2 para o estado 3 e  $p_{11}$  é a probabilidade do sistema permanecer no estado 1.

Agora, para o mesmo sistema, definamos o vetor *v* coluna com *k* elementos, ou seja, a matriz  $v = [v_{i1}]_{kx}$ , onde a componente  $v_i = v_{i1}$  do vetor  $v \in \mathcal{A}$  a probabilidade do sistema se encontrar no estado i na atual observação.

O vetor *v* é chamado de **vetor-estado** de uma observação do sistema.

Observamos, assim, que o produto  $w = T \cdot v$  representa o novo vetor-estado do sistema na observação imediatamente após a atual.

Basta notar que  $w_i = p_{i1}v_1 + p_{i2}v_2 + \cdots + p_{ik}v_k$  é a probabilidade do sistema se encontrar no estado *i* após a observação seguinte, pois cada produto *pimv<sup>m</sup>* é a probabilidade do sistema se encontrar no estado *i* na próxima observação, sabendo que na atual observação ele se encontra no estado *m* com probabilidade  $v_m$ , para todo  $1 \le m \le k$  [4].

Com isso, considerando que  $v^{(0)}$  indica o vetor-estado inicial do sistema, podemos obter cada vetor-estado das observações subsequentes, a saber,

$$
v^{(1)} = T \cdot v^{(0)}, v^{(2)} = T \cdot v^{(1)}, v^{(3)} = T \cdot v^{(2)}, \dots, v^{(n)} = T \cdot v^{(n-1)}
$$

de tal modo que podemos ainda escrever, por associatividade do produto de matrizes,

$$
v^{(n)} = T \cdot \ldots \cdot (T \cdot (T \cdot (T \cdot v^{(0)}))) = T^n \cdot v^{(0)}.
$$

PROBLEMA: Seja o labirinto representado abaixo na *figura 2.3* no qual é colocado um rato em uma das câmaras, onde, a partir daí, se observa seu passeio aleatório entre as câmaras contíguas (adjacentes) através das aberturas de comunicação. Pergunta-se: qual é a probabilidade de, estando na câmara 1, o rato se encontrar na câmara 5 após quatro mudanças de câmara? E após dez mudanças, é mais provável que ele esteja onde?

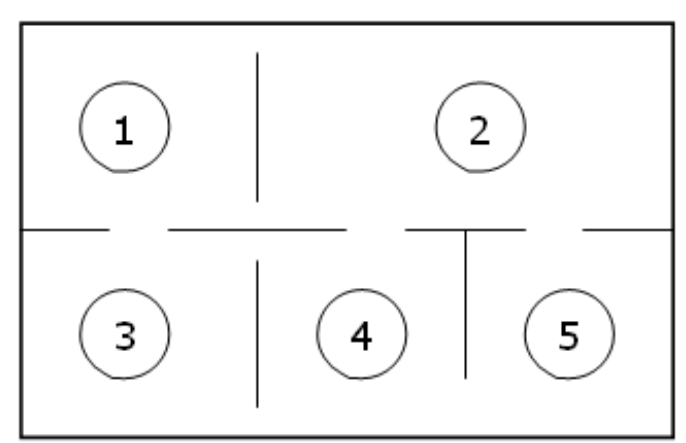

Figura 2.3: Labirinto

Resolução:

Notando que v<sub>ij</sub> representará a probabilidade de o rato estando na câmara *j* passar para a câmara *i*, a matriz de transição T para o modelo dado é

$$
T = \begin{pmatrix} 0 & 1/2 & 1/3 & 0 & 0 \\ 2/3 & 0 & 0 & 1/4 & 1/2 \\ 1/3 & 0 & 0 & 1/2 & 0 \\ 0 & 1/4 & 2/3 & 0 & 1/2 \\ 0 & 1/4 & 0 & 1/4 & 0 \end{pmatrix}.
$$

O vetor-estado inicial é

$$
v^{(0)} = \begin{pmatrix} 1 \\ 0 \\ 0 \\ 0 \\ 0 \end{pmatrix},
$$

pois estando na câmara 1, ele não está nas demais câmaras!

Então,

$$
v^{(4)} = T^4 \cdot v^{(0)} = \begin{pmatrix} 0,3526 \\ 0,0694 \\ 0,0417 \\ 0,3962 \\ 0,1400 \end{pmatrix}
$$

com aproximação de quatro casas decimais ou, exibindo cada vetor-estado,

$$
v^{(1)} = \begin{pmatrix} 0 \\ 0,6667 \\ 0,3333 \\ 0 \\ 0 \end{pmatrix}, v^{(2)} = \begin{pmatrix} 0,4444 \\ 0 \\ 0 \\ 0,3889 \\ 0,1667 \end{pmatrix}, v^{(3)} = \begin{pmatrix} 0 \\ 0,4769 \\ 0,3426 \\ 0,0833 \\ 0,0972 \end{pmatrix} e^{-v^{(4)}} = \begin{pmatrix} 0,3526 \\ 0,0694 \\ 0,0417 \\ 0,3962 \\ 0,1400 \end{pmatrix}.
$$

Por isso, a chance de o rato estar na câmara 5 após quatro mudanças é de 14%. Após dez mudanças

$$
v^{(10)} = T^{10} \cdot v^{(0)} = \begin{pmatrix} 0,2548 \\ 0,1775 \\ 0,1208 \\ 0,3213 \\ 0,1255 \end{pmatrix}.
$$

Disto, é mais provável que ele esteja na câmara 4.

# *3 APRESENTAÇÃO E RESOLUÇÃO DO PROBLEMA "MELHOR DE 5 SEGUIDO DE MELHOR DE 3"*

Neste capítulo o problema "Melhor de 5 seguido de melhor de 3" é solucionado de quatro formas diferentes, cada uma com o uso de um dos métodos apresentados no capítulo anterior.

Sem dúvida, será inevitável a comparação de praticidade entre uma técnica ou outra após a resolução do problema. Porém, o objetivo é outro: dar mais ênfase à resolução por matriz de transição, representando mais uma ferramenta de cálculo de probabilidade acessível no Ensino Médio e mostrando ser uma oportuna aplicação prática do produto de matrizes.

### **O problema**

Considere que dois jogadores disputam um jogo de três partidas, vencendo o jogo aquele que ganhar duas partidas (melhor de três), onde cada partida é composta por cinco pontos e vence a partida aquele que obtiver três dos cinco pontos (melhor de cinco). Suponha, ainda, que a probabilidade de obtenção de um ponto para o primeiro jogador é *p* e para o segundo é *q* 1 *p* . Deseja-se saber a probabilidade de vitória do primeiro jogador.

### Resolução:

O problema abordado é tal que *p* e *q* são probabilidades complementares, ou seja  $p + q = 1$ .

Digamos que A é o primeiro jogador e B o segundo.

### **Solução por árvore**

Primeiramente, temos na *figura 3.1* a árvore de probabilidades que representa a partida. Notemos que podemos pensar que os cinco pontos foram disputados mesmo tendo o jogador A já obtido vitória da partida pelos três pontos necessários antes do término da disputa dos cinco. Isso não altera o cálculo da probabilidade.

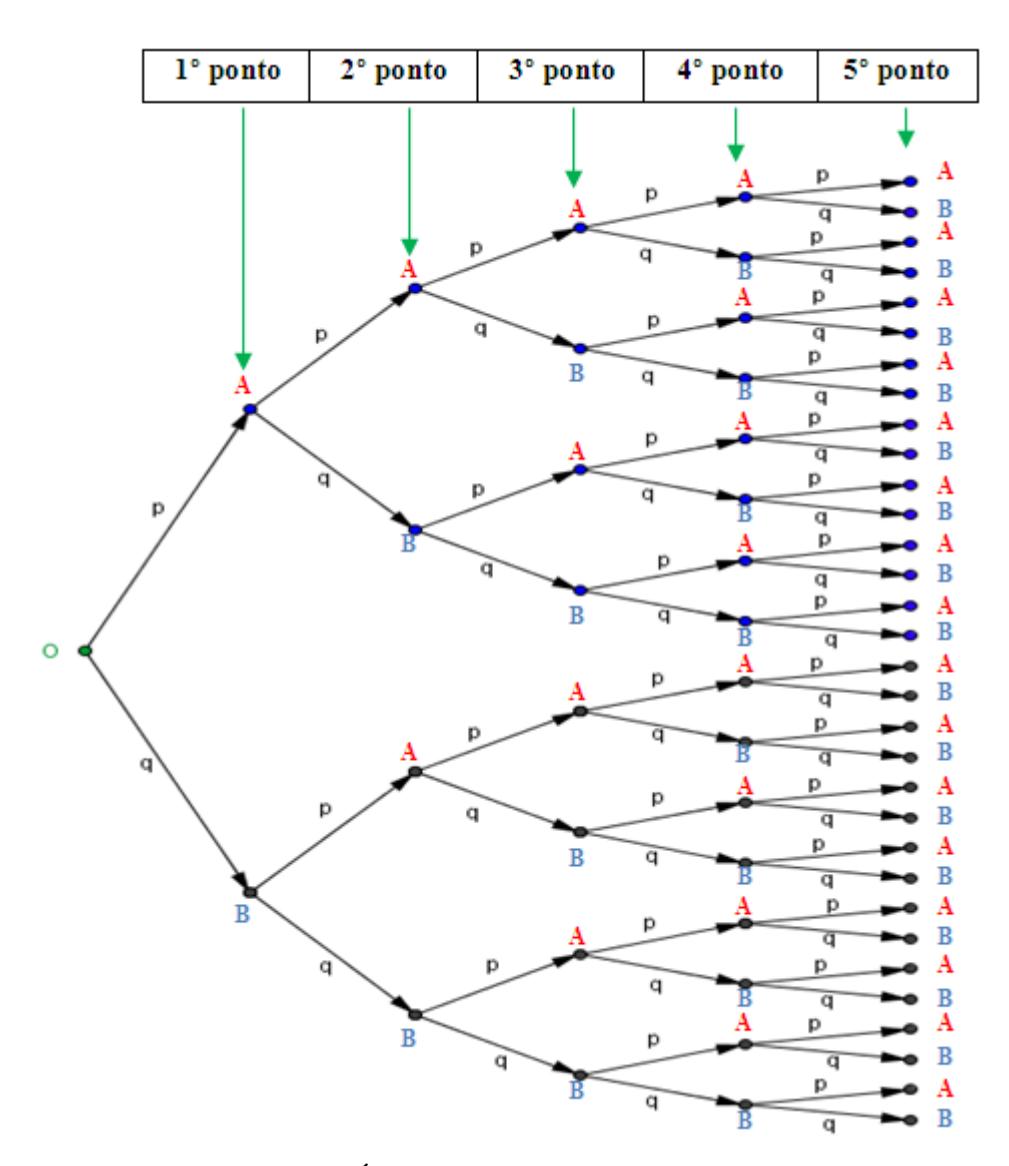

Figura 3.1: Árvore de probabilidades da partida

Portanto, a probabilidade *P* de vitória de A de cada partida é

$$
P = p^5 + 5p^4q + 10p^3q^2.
$$

É claro que esta expressão pode ser reduzida para  $P = 6p^5 - 5p^4 + 10p^3$ , pois  $p+q=1$ .

Basta substituir  $q=1-p$  na expressão de *P* encontrada acima, obtendo  $P=p^5$  $5p^4(1-p) + 10p^3(1-p)^2$ , e efetuar as operações algébricas indicadas para se chegar à forma reduzida.

Observamos também que se *Q* representa a probabilidade de vitória de B (derrota de A), então  $Q = q^5 + 5q^4p + 10q^3p^2$ .

Em seguida, destacamos na *figura 3.2* a árvore que representa o jogo.

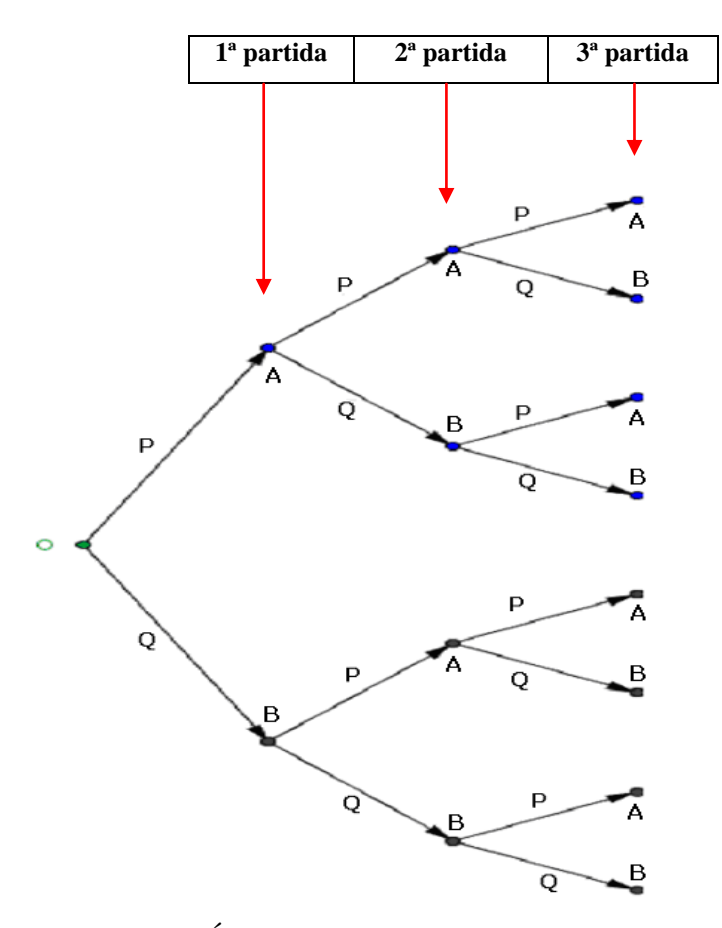

Figura 3.2: Árvore de probabilidades do jogo

Aqui, observando as probabilidades *P* e *Q* obtidas acima, também complementares, temos que a probabilidade *p*(*A*) de A vencer o jogo, por raciocínio análogo, é

$$
p(A) = P3 + 3P2Q.
$$

E isto resolva o problema.

Podemos expressar este resultado em função da probabilidade *p*. Começamos por substituir  $Q = 1 - P$  nesta última expressão, obtendo

$$
p(A) = P3 + 3P2Q = P3 + 3P2(1 - P) = 3P2 - 2P3.
$$

Em seguida, usando  $P = 6p^5 - 5p^4 + 10p^3$  obtido acima encontramos

$$
p(A) = -432p^{15} + 3240p^{14} - 10260p^{13} + 17550p^{12} - 17100p^{11} + 9108p^{10} - 2540p^9 + 1035p^8 - 900p^7 + 300p^6.
$$

A tabela e o correspondente gráfico representados na *figura 3.3* mostram o desenvolvimento da probabilidade *p*(*A*).

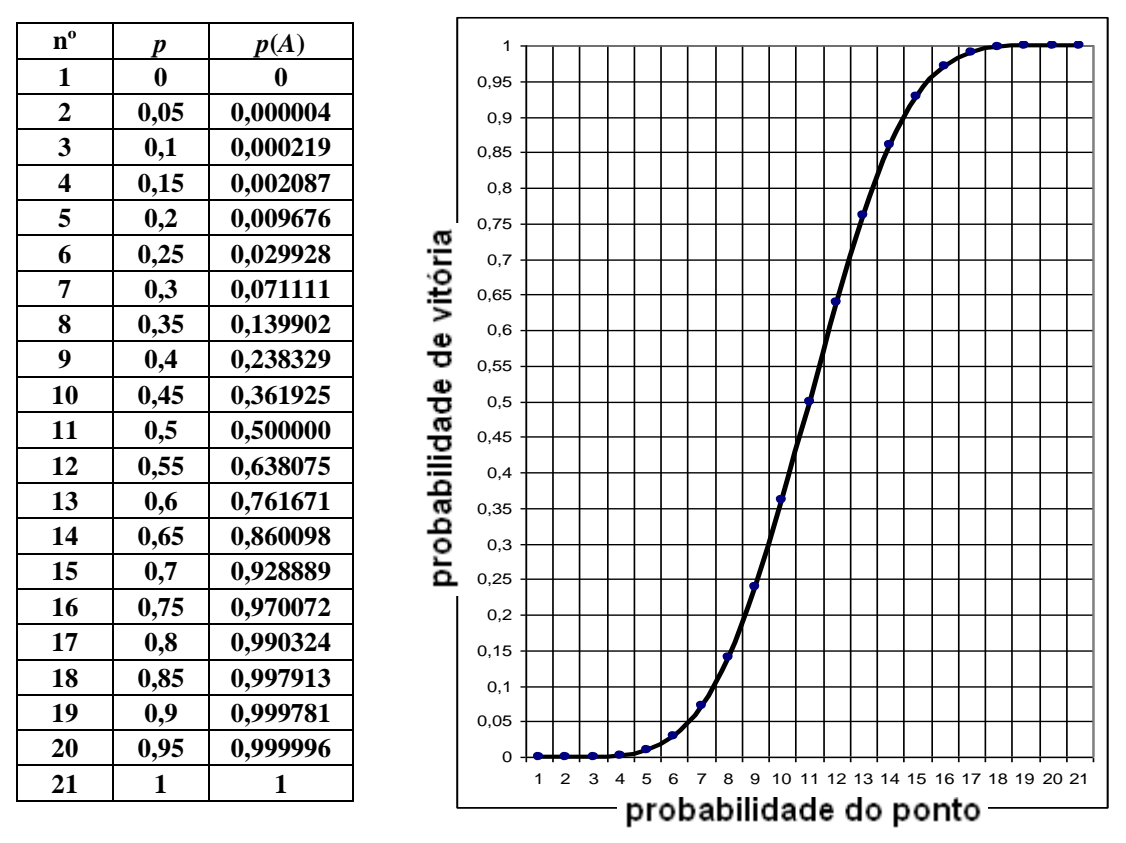

Figura 3.3: Tabela e gráfico do "Melhor de 5 seguido de melhor de 3"

Observamos que esta modalidade de jogo acentua para o resultado final tanto o bom quanto o mal desempenho do jogador em marcar o ponto. Por exemplo, o jogador com 45% de desempenho em fazer o ponto, tem, aproximadamente, 36,2% de chance de vencer o jogo. Já o jogador com 65% de chance de marcar ponto, tem probabilidade de cerca de 86% de ganhar!

Notamos também que já era esperado que para  $p = 0.5$  teríamos  $p(A) = 0.5$ .

**OBSERVAÇÃO:** Se considerarmos a interrupção da partida no "melhor de 5" e do jogo no "melhor de 3" tão logo o jogador atinja 3 pontos e 2 partidas, respectivamente, encontraremos as seguintes expressões para as probabilidades da partida e do jogo, conforme as representações em árvore dadas pela *figura 3.4* e pela *figura 3.5*:

$$
Partial - P = p3 + 3p3q + 6p3q2
$$

$$
Jogo - p(A) = P2 + 2P2Q
$$

Ambas são iguais a  $P = 6p^5 - 5p^4 + 10p^3$  para a partida e  $p(A) = 3P^2 - 2P^3$  para o jogo após as substituições  $q=1-p$  e  $Q=1-P$ , respectivamente.

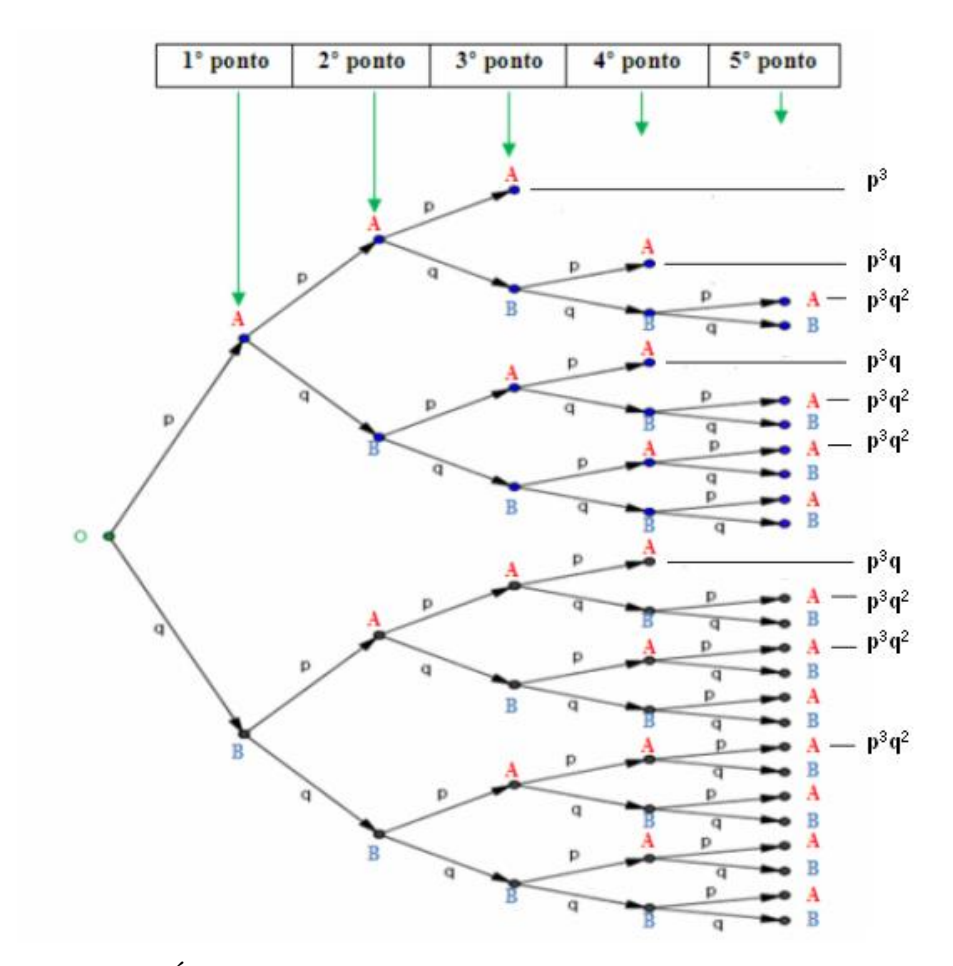

Figura 3.4: Árvore para a partida com interrupção após 3º ponto obtido

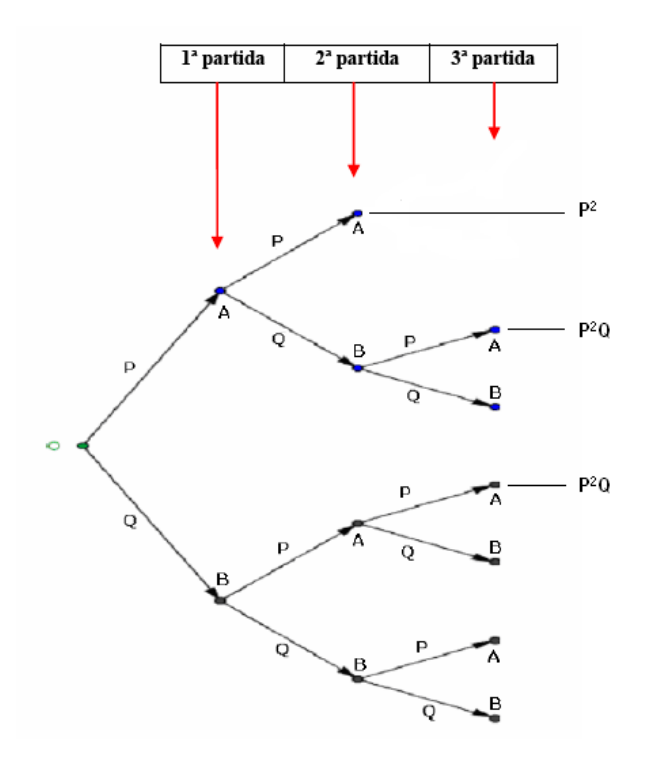

Figura 3.5: Árvore para o jogo com interrupção após 2ª partida conquistada

### **Solução por técnicas de contagem**

Podemos usar a permutação com repetição para contar as situações favoráveis ao jogador A em cada partida e em cada jogo. Lembramos [3] que o cálculo da permutação de n elementos dos quais  $n_1$  são iguais a  $a_1$ ,  $n_2$  são iguais a  $a_2$ , ...,  $n_r$  são iguais a  $a_r$ , é dado por

$$
P_n^{n_1, n_2, \dots, n_r} = \frac{n!}{n_1! n_2! \cdots n_r!}.
$$

#### **# Na partida**

Indicando por A cada vitória de A e por B cada derrota de A (ou seja, vitória de B), temos três situações com resultado favorável a A na partida:

1ª situação: A vence cada ponto

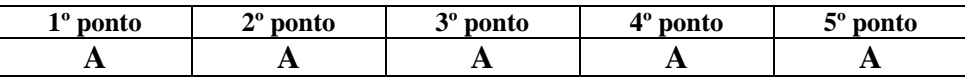

Só há um modo de ocorrer. Portanto, sendo *p* a probabilidade de vitória de A em cada ponto (e *q* a de derrota) desta partida, temos que a probabilidade *P*1 de vencer esta partida é

$$
P_1=1\cdot p\cdot p\cdot p\cdot p\cdot p=p^5.
$$

2ª situação: A vence quatro pontos

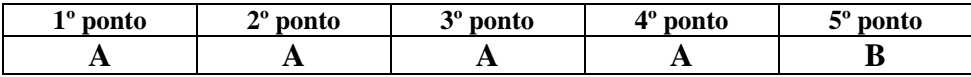

Neste caso, há cinco  $(= P_5^{4,1})$  resultados possíveis, pois A pode perder um dos pontos.

Então, a probabilidade  $P_2$  de vencer esta partida é  $P_2 = 5 \cdot p \cdot p \cdot p \cdot q = 5p^4q$ .

3ª situação: A vence três pontos

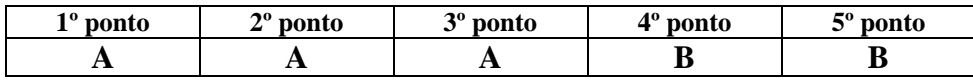

Aqui, há dez (=  $P_5^{3,2}$ ) resultados possíveis. Então, a probabilidade  $P_3$  de vencer esta partida é  $P_3 = 10 \cdot p \cdot p \cdot q \cdot q = 10p^3q^2$ .

Assim, a probabilidade P de vitória de A na partida é

$$
P = P_1 + P_2 + P_3 = p^5 + 5p^4q + 10p^3q^2.
$$

### **# No jogo**

De forma análoga ao que foi empregado no cálculo da probabilidade da partida, temos para o jogo dois casos:

1º caso: A vence três partidas

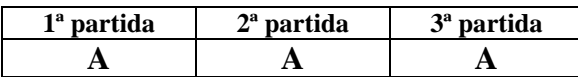

Aqui, há um resultado possível. Sendo *P* a probabilidade de A vencer cada partida, conforme obtida acima, a probabilidade de A vencer este jogo é  $\Delta_1 = 1 \cdot P \cdot P \cdot P = P^3$ .

2º caso: A vence duas partidas

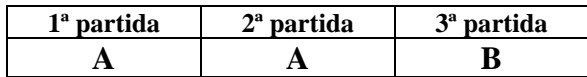

Neste jogo, temos três  $(= P_3^{2,1})$  resultados possíveis.

Assim, a probabilidade de A vencer este jogo é  $\Delta_2 = 3 \cdot P \cdot P \cdot Q = 3P^2 Q$ , onde  $Q = 1 - P = q^5 + 5q^4p + 10q^3p^2$  é a de A não vencer a partida.

Logo, a probabilidade de A vencer o jogo é

$$
\Delta_1 + \Delta_2 = P^3 + 3P^2Q.
$$

### **Solução por triângulo de Pascal**

A tabela a seguir indica o número de maneiras que se pode chegar a um resultado qualquer *m*x*n* numa partida do problema em questão, onde m representa os números de pontos que estão na 1ª coluna e n aqueles da 2ª coluna.

A tabela exibe também os resultados após um dos jogadores já ter obtido vitória na partida por atingir os três pontos necessários, ou seja, considerando a continuidade de disputa até o quinto ponto. São os casos 4x0, 5x0, 4x1, 1x4, 0x5, 0x4.

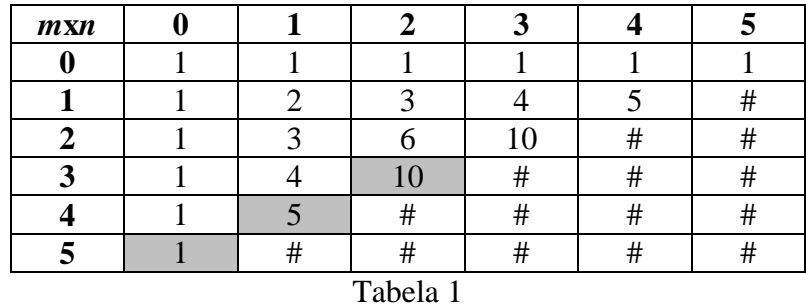

A construção dos valores na tabela se dá da seguinte forma: o número de modos de se chegar ao placar  $mxn$  é a soma dos números de modos dos placares  $(m-1)xn$  e  $mx(n-1)$ . Assim, por exemplo, o número de possibilidades de se alcançar o placar 3x2 (10) é soma das possibilidades do 2x2 (6) com o 3x1 (4).

No caso de interrupção da partida logo após a obtenção do terceiro ponto (modalidade "melhor de 5"), a tabela se mostra do seguinte modo:

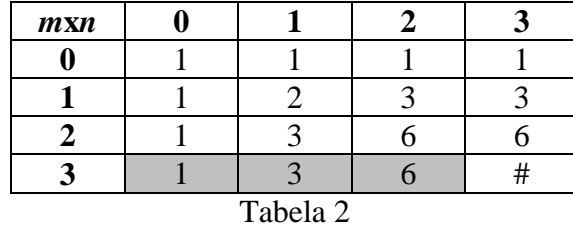

As células destacadas em cinza mostram os resultados favoráveis (vitória de uma partida) para um dos jogadores.

Pela tabela 1, a probabilidade *P* de vitória da partida é, portanto,  $p_{5x0} + p_{4x1} + p_{3x2}$ , onde *mxn p* indica a probabilidade de se atingir o placar *m*x*n*.

Então,

$$
P = p^5 + 5p^4q + 10p^3q^2
$$

onde *p* e *q* são as probabilidades complementares de obter o ponto e de não obter o ponto na partida, respectivamente.

Segundo a tabela 2, a probabilidade *P* é dada por

$$
P = p^3 + 3p^3q + 6p^3q^2,
$$

que é a mesma obtida pela tabela 1, pois substituindo em ambas  $q = 1 - p$ , encontramos

$$
P = 6p^5 - 5p^4 + 10p^3.
$$

Visualizando, agora, as tabelas referentes aos resultados dos jogos, achamos a distribuição

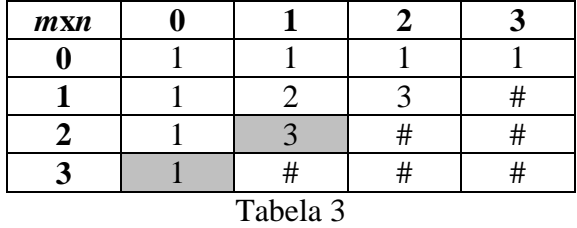

para o caso de realização das três partidas e

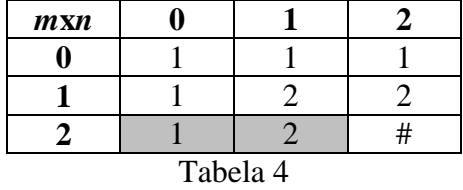

para o caso de interrupção após o jogador ter vencido duas partidas.

Portanto, conforme a tabela 3 a probabilidade de um jogador vencer o jogo é

 $P^3 + 3P^2Q$ 

e conforme a tabela 4,

$$
P^2 + 2P^2Q
$$

que também são iguais, bastando substituir  $Q = 1 - P$ .

# **Solução por matriz de transição**

A princípio, uma ideia para definição de estados seria a numeração dos placares que vão surgindo em cada novo estágio, segundo o desenvolvimento em árvore. Vejamos essa ideia para três estágios ilustrada a seguir na *figura 3.6*:

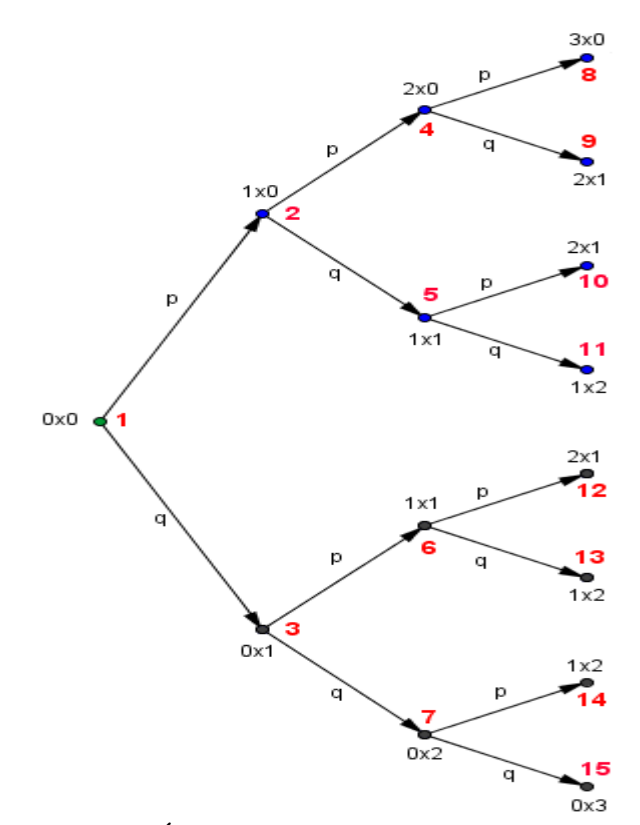

Figura 3.6: Árvore de estados segundo placares

Neste exemplo, notamos que a matriz de transição será de ordem 15 (15 = 1+2+4+8 =  $2^{3+1}$ -1) e terá o seguinte aspecto:

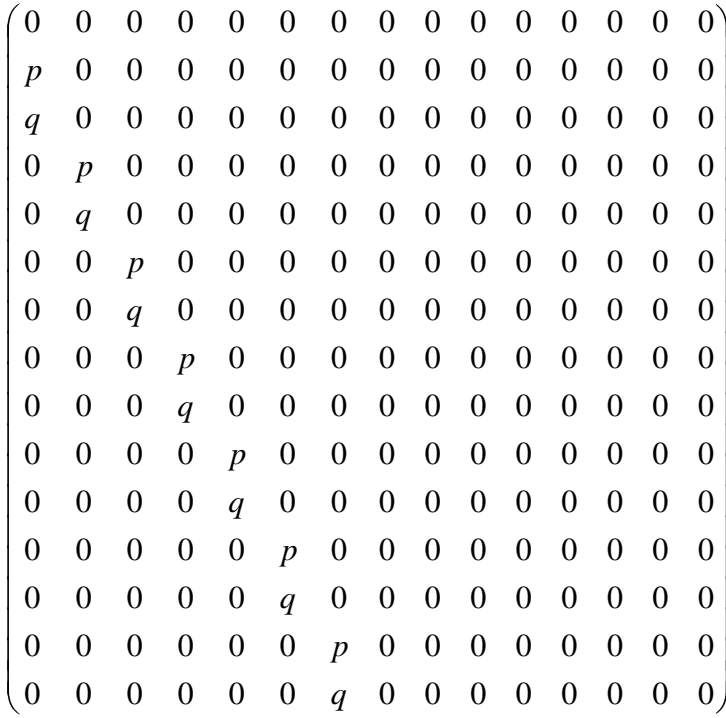

Além disso, devemos observar que o vetor-estado  $v^{(3)} = T^3 \cdot v^{(0)}$  tem as probabilidades favoráveis ao jogador A nas posições 8, 9, 10 e 12, onde  $v^{(0)}$  é tal que seu transposto é dado por [ ] (1 0 0 0 0 0 0 0 0 0 0 0 0 0 0) (0) *t v* .

Calculando  $v^{(3)}$ , encontramos

$$
\left(\begin{array}{c} 0 \\ 0 \\ 0 \\ 0 \\ 0 \\ 0 \\ \end{array}\right)
$$
  
\n
$$
\left(\begin{array}{c} 0 \\ 0 \\ 0 \\ p^3 \\ p^2 \\ pq^2 \\ pq^2 \\ pq^2 \\ pq^2 \\ pq^2 \\ q^3 \end{array}\right)
$$

que nos dá como probabilidade a expressão  $P = p^3 + p^2q + p^2q + p^2q = p^3 + 3p^2q$ , já esperada para os três estágios.

Poderíamos adotar este modelo de definição para construção das matrizes de transição que seriam aplicadas na resolução do problema central.

Porém, a matriz do "Melhor de 5" seria de ordem  $1+2+4+8+16+32 = 2^{5+1}-1 = 63$ !

Isso daria pouca praticidade operacional, além do fato de termos que identificar as posições favoráveis ao jogador A no vetor-estado v<sup>(5)</sup>.

Mediante isso, passamos a considerar outra alternativa para a definição de estados cuja quantidade não cresce demasiadamente quando passamos de um estágio para outro.

Notamos, portanto, que é possível definir uma matriz de transição com essa característica de modo que passamos a chamá-la também de **matriz de transição de diferenças**, pois ela considera as diferenças dos placares que ocorreram nos estágios realizados.

A seguir, apresentamos com mais detalhes essa ideia.

O modelo exibido na *figura 3.7* indica as possíveis diferenças no placar durante a realização de uma partida com as respectivas probabilidades de passagem de uma diferença para outra, após o término da disputa de cada ponto, bem como a árvore contendo as diferenças dos placares até a disputa do 3º ponto da partida. O símbolo +*a* representa diferenças a favor do jogador e que, neste caso,  $a \in \{1,2,3,4,5\}$ . O símbolo  $-a$  representa diferenças desfavoráveis e o 0 representa empate. Por exemplo, os placares 3x0 e 4x1 estão associados à diferença +3.

Portanto, ao fim da partida, a probabilidade de vitória de um jogador será dada pela soma das probabilidades referentes a cada diferença do tipo +*a* no vetor-estado.

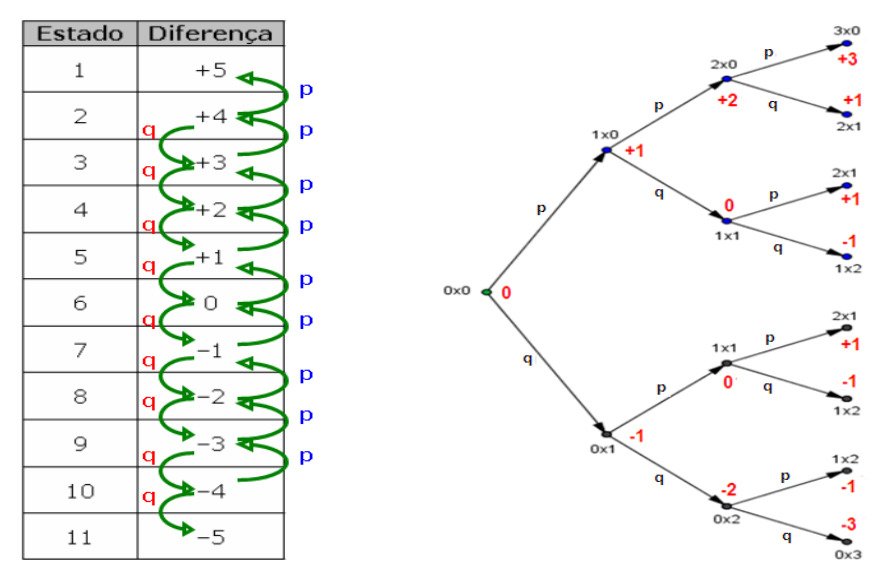

Figura 3.7: Tabela das diferenças dos placares e árvore até o 3º ponto da partida

A partir deste modelo, facilmente constrói-se a matriz de transição de probabilidades para a partida:

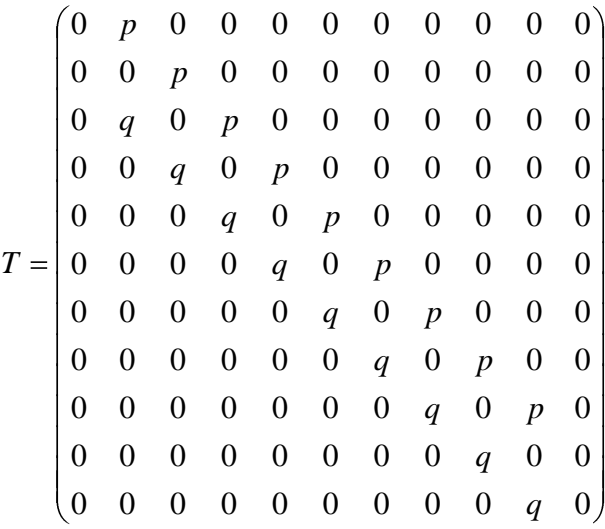

Podemos chamar também a matriz assim definida como matriz de transição de diferenças, pois ela considera as diferenças dos placares que ocorreram nos estágios realizados

Notemos que a diagonal principal é composta de elementos todos nulos, pois neste modelo em cada novo ponto disputado não é possível a diferença permanecer a mesma.

Há também o fato da primeira e da última colunas serem formadas por elementos nulos, pois nestas posições (+5 e –5 ) a partida foi encerrada.

O vetor-estado inicial será

0 0 0 0 0 1 0 0 0 0 0 (0) *v*

referente ao placar 0x0.

Temos, então, a equação  $v^{(n+1)} = T \cdot v^{(n)}$ , que nos leva a  $v^{(5)} = T \cdot (T \cdot (T \cdot (T \cdot (T \cdot v^{(0)})))) = T^5 \cdot v^{(0)}$ , devido associatividade do produto de matrizes. Com o uso do programa wxMAXIMA para cálculos algébricos, obtemos

$$
v^{(5)} = \begin{pmatrix} p^{5} \\ 0 \\ 5p^{4}q \\ 0 \\ 10p^{3}q^{2} \\ 0 \\ 10p^{2}q^{3} \\ 0 \\ 5pq^{4} \\ 0 \\ q^{5} \end{pmatrix}.
$$

Logo, a probabilidade de vitória na partida de um jogador é

$$
P = p^5 + 5p^4q + 10p^3q^2.
$$

Para o jogo a matriz de transição será

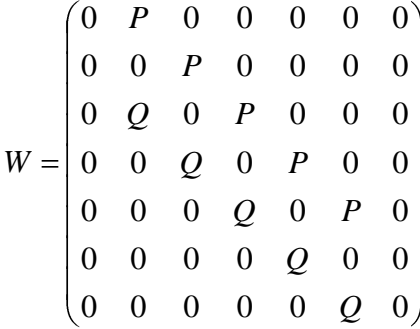

e sendo o vetor-estado inicial

$$
w^{(0)} = \begin{pmatrix} 0 \\ 0 \\ 0 \\ 1 \\ 0 \\ 0 \\ 0 \end{pmatrix}
$$

obtemos para probabilidade de vitória do jogo a expressão

$$
P^3 + 3P^2Q
$$

após o cálculo de  $w^{(3)} = W \cdot (W \cdot (W \cdot w^{(0)}))) = W^3 \cdot w^{(0)}$ .

Notemos que o vetor-estado  $v^{(3)}$  também exibe, somente em forma, este resultado (bastando colocar *P* e *Q* no lugar de *p* e *q*, respectivamente, para obter a expressão correta), mesmo com a diferença de ordem entre as matrizes de transição *T* e *W*. Isso se dá porque quando se chega ao vetor  $v^{(3)}$  o vetor  $v^{(4)}$  não aconteceu (e nem acontecerá, pois o jogo "melhor de 3" terminou!) não havendo possibilidade do estado  $+3$  passar para o estado  $+2$ , com probabilidade *Q* e também o estado –3 passar para o estado –2, com probabilidade *P*.

Em consequência, para um cálculo prático com o wxMAXIMA, poderíamos construir somente a matriz T e o vetor  $v^{(0)}$  para serem usados nas duas etapas no cálculo das probabilidades no problema que estamos abordando: "melhor de 5 seguido de melhor de 3".

Na 1ª etapa o cálculo segue até  $v^{(5)}$  e na 2ª etapa ele é interrompido em  $v^{(3)}$ .

# *4 VARIAÇÕES DO PROBLEMA*

Nesta seção veremos variações do problema abordado na parte anterior e o foco é o uso de matrizes de transição.

### **4.1 Variação 1: "Melhor de 15"**

Observando que no problema em questão é possível que em cada partida os cinco pontos sejam disputados, isto é, que cada partida atinja o placar 3x2 ou 2x3, isso significa que um total de quinze pontos podem ser disputados.

Portanto, surge naturalmente a pergunta: Qual situação é mais vantajosa para a vitória de um dos jogadores – disputar "Melhor de 5 seguido de melhor de 3" ou "Melhor de 15"?

Conforme visto, anteriormente, no Capítulo 3, a probabilidade para a primeira modalidade de jogo em função da probabilidade p de se marcar ponto é

$$
P_{melho 75-melho 73} = -432p^{15} + 3240p^{14} - 10260p^{13} + 17550p^{12} - 17100p^{11} + 9108p^{10} - 2540p^9 + 1035p^8 - 900p^7 + 300p^6.
$$

Em seguida, com raciocínio análogo, encontramos a probabilidade para "Melhor de 15" como sendo

$$
P_{melhor15} = 6435p^{8}q^{7} + 5005p^{9}q^{6} + 3003p^{10}q^{5} + 1365p^{11}q^{4} + 455p^{12}q^{3}
$$

$$
+ 105p^{13}q^{2} + 15p^{14}q + p^{15}
$$

que, após a substituição de  $q = 1 - p$ , reduz-se a

$$
P_{melhor15} = -3432p^{15} + 25740p^{14} - 83160p^{13} + 150150p^{12} - 163800p^{11} + 108108p^{10} - 40040p^9 + 6435p^8.
$$

Levando as expressões obtidas a uma comparação gráfica, temos o resultado representado na *figura 4.1*.

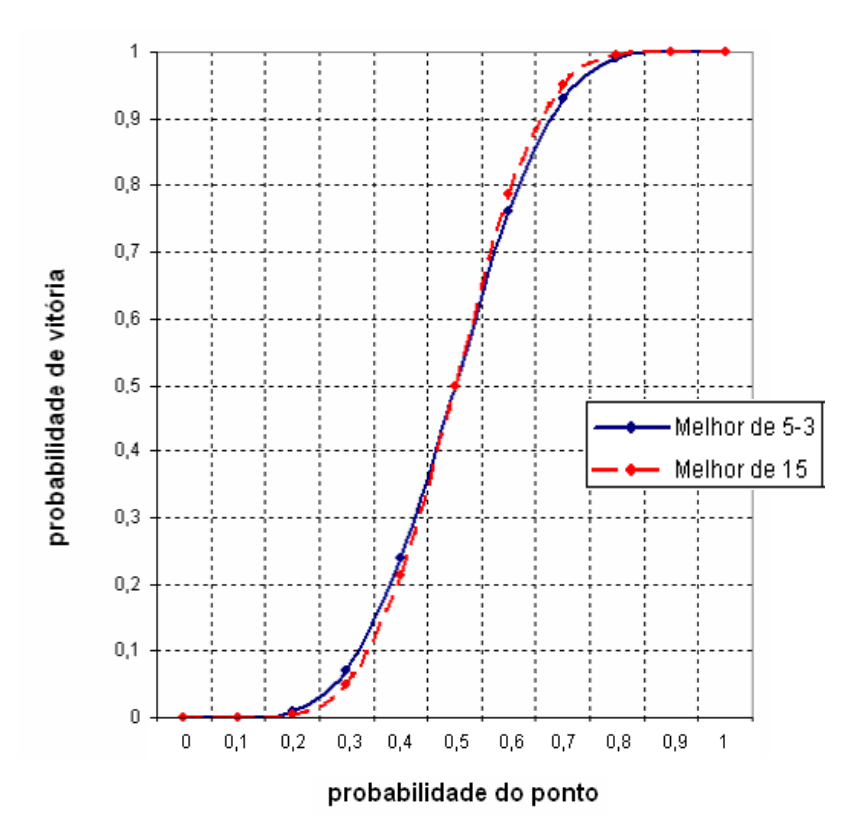

Figura 4.1: Gráfico comparativo com o "Melhor de 15"

O gráfico mostra que se um jogador que tenha desempenho abaixo de 50% na disputa do ponto em relação ao outro jogador, puder optar, ele deve escolher a modalidade "Melhor de 5 seguido de melhor de 3" (simbolicamente, se *p* < 0,5 então *Pmelhor*<sup>5</sup> *melhor*<sup>3</sup> > *Pmelhor*<sup>15</sup> ) para aumentar um pouco a chance de vencer.

Em contrário, se seu desempenho na conquista do ponto é melhor do que o outro jogador, então sua chance de vitória será ainda maior se estiver na modalidade "Melhor de 15" (ou seja,  $p > 0.5$  implica em  $P_{melhor5-melhor3} < P_{melhor15}$ ).

Em resumo, um jogador terá sua probabilidade de vitória aumentada conforme a indicação dada na tabela:

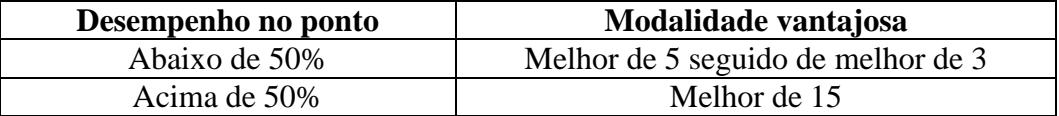

### **4.2 Variação 2: Se empatar, vai a 2**

Vamos pensar, agora, que na partida (melhor de 5) se houver o empate de 2x2, o jogador deve abrir uma diferença de 2 pontos para vencer.

Isto quer dizer que, a partir deste placar, ele só vencerá se atingir 4x2, 5x3, 6x4, ...

Considerando que a partida seja interrompida tão logo o jogador A atinja seus 3 pontos, a probabilidade de vitória da partida será dada por

$$
P = p_{3x0} + p_{3x1} + p_{2x2} \cdot D,
$$

onde *D* é a probabilidade do jogador A abrir uma diferença de 2 pontos após o placar 2x2.

Conforme já visto no Capítulo 3,  $p_{3x0} = p^3$ ,  $p_{3x1} = 3p^3q$  e  $p_{2x2} = 6p^2q^2$ .

Para o cálculo de *D* vamos recorrer à visualização em árvore a partir do placar 2x2. Veja *figura 4.2*.

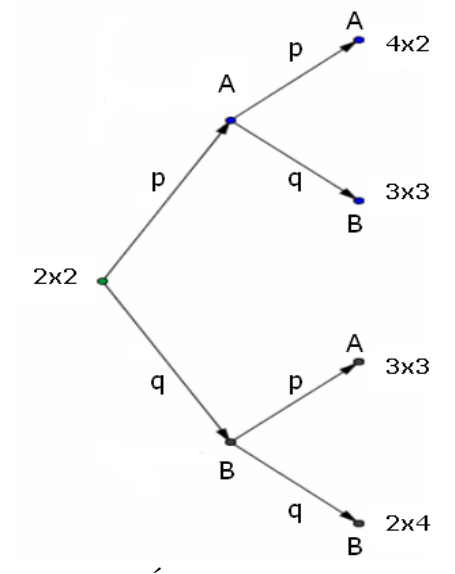

Figura 4.2: Árvore após o placar 2x2

Notamos que o jogador A vence com probabilidade  $p^2$ , volta a alcançar o empate com probabilidade 2*pq* e perde com probabilidade 2 *q* .

Notando, ainda, que a partida continuará enquanto existir empate, este padrão de árvore seguirá em cada novo empate, a partir do qual haverá a possibilidade do jogador A vencer.

Assim sendo, conforme a *figura 4.3*, podemos reduzir esta visualização, exibindo somente os resultados favoráveis ao jogador A. Temos, então, o seguinte:

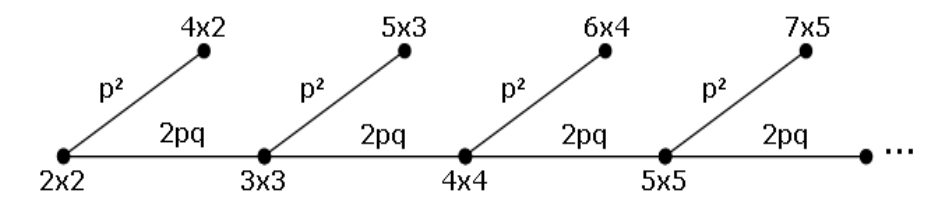

Figura 4.3: Árvore com resultados a favor do jogador A

Daí,  $D = p^2 + 2pq \cdot p^2 + (2pq)^2 \cdot p^2 + (2pq)^3 \cdot p^2 + \cdots$ , que representa a soma dos termos de uma PG infinita de razão 2*pq* < 1 (de fato, pois devido ser válida a desigualdade  $4xy \le (x+y)^2$  entre dois números reais positivos x e y, temos, no caso em questão,  $4pq \le (p+q)^2 = 1$  ou  $2pq \le 1/2$ ).

Portanto, *pq*  $D=\frac{p}{\sqrt{p}}$  $1 - 2$ 2 .

Então, chegamos a  $P = p^3 + 3p^3q + 6p^2q^2$ *pq p*  $1 - 2$ 2 .

Substituindo este resultado em  $p(A) = 3P^2 - 2P^3$  e também  $q = 1 - p$ , chegamos à seguinte expressão calculada pelo wxMAXIMA:

$$
p(A) = -\frac{16p^{15} - 120p^{14} + 396p^{13} - 754p^{12} + 936p^{11} - 858p^{10} + 674p^9 - 459p^8 + 216p^7 - 48p^6}{8p^6 - 24p^5 + 36p^4 + 18p^2 - 6p + 1}.
$$

Seu gráfico comparado com o da modalidade estudada é dado segundo a *figura 4.4*.

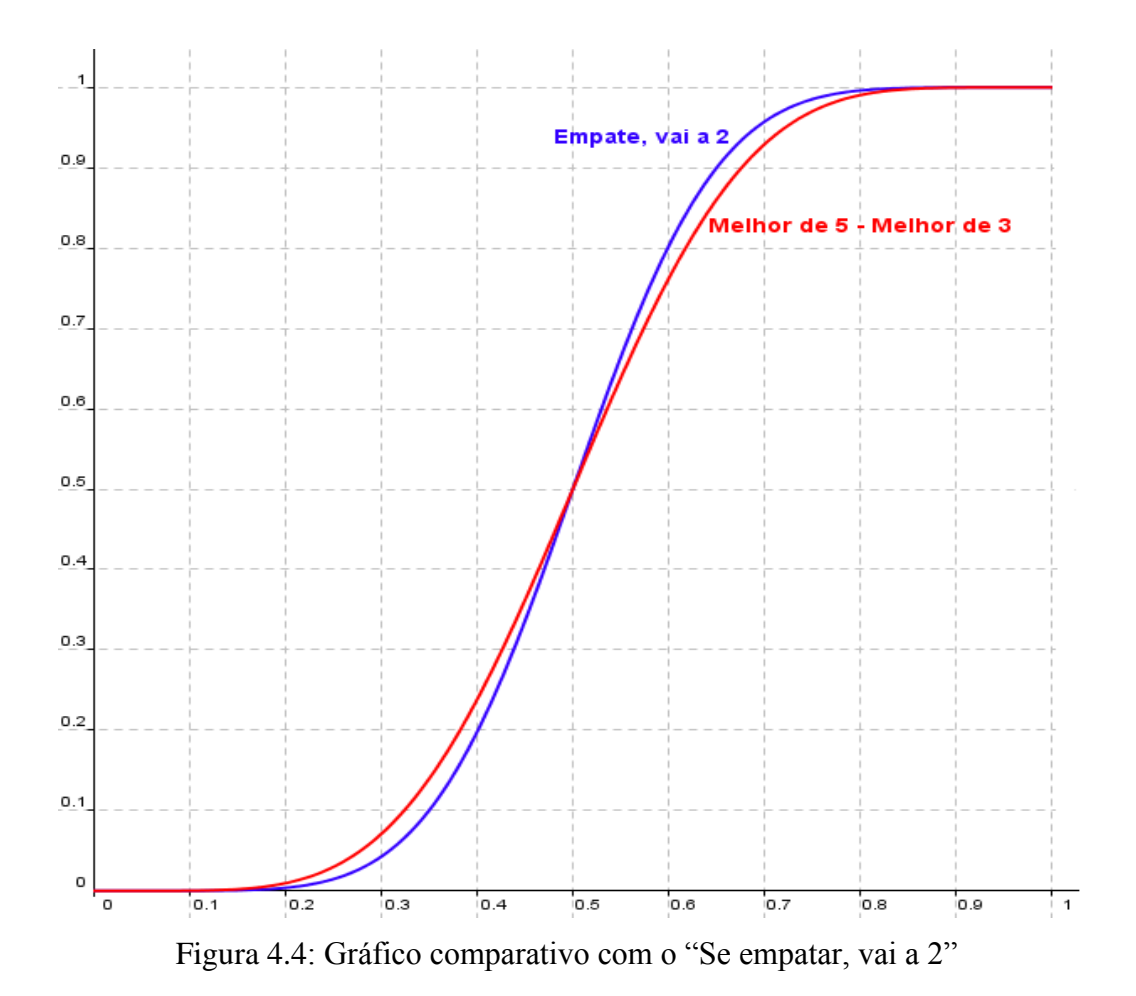

### **4.3 Variação 3: Melhor de 7 com melhor de 5 com melhor de 3**

Nesta variação consideraremos três fases; na primeira, chamada partida, vence o melhor de 7 pontos; na segunda, chamada jogo, vence o melhor de 5 partidas; na terceira, chamada desafio, vence o melhor de 3 jogos.

As probabilidades para cada fase já reduzidas e escritas em função de um só parâmetro são:

$$
P = SETE(p) = -20p^{7} + 70p^{6} - 84p^{5} + 35p^{4}
$$

$$
R = CINCO(P) = 6P^{5} - 15P^{4} + 10P^{3}
$$

$$
S = TRES(R) = 3R^{2} - 2R^{3}
$$

O resultado da operação *TRES*(*CINCO*(*SETE*(*p*))) indica a probabilidade de vitória de um jogador em função de *p*. Trata-se de um polinômio de grau 7 5 3=105.

O gráfico a seguir, *na figura 4.5*, mostra uma comparação segundo o acúmulo das fases.

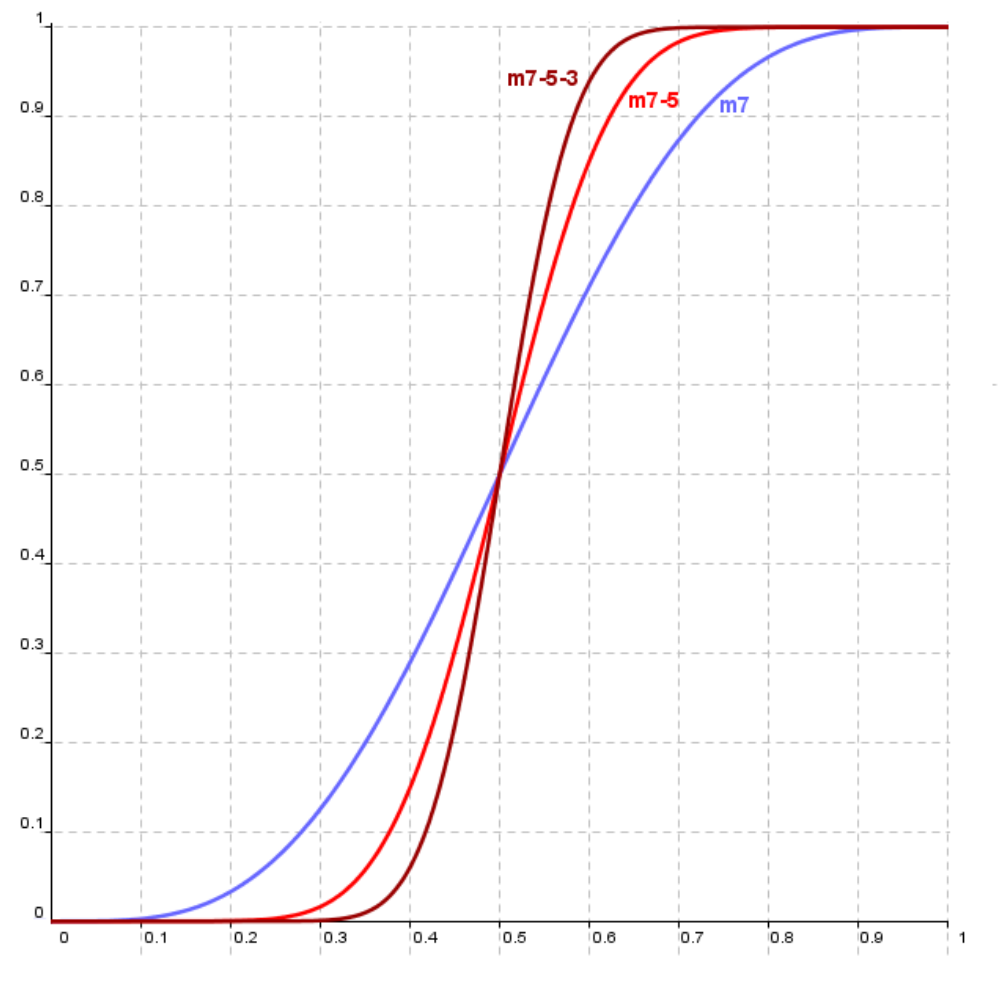

Figura 4.5: Gráfico comparativo do acúmulo das fases

O objetivo é comprovar que o efeito causado pelo aumento do número de fases é a intensificação sucessiva da vantagem (desvantagem), ainda que pequena, que um jogador venha a ter em função de sua melhor (pior) habilidade de obter o ponto na primeira fase.

A simbologia usada é:

 $m7$  = melhor de 7;

m7-5 = melhor de 7 seguido de melhor de 5;

m7-5-3 = melhor de 7 seguido de melhor de 5 seguido de melhor de 3.

Nas variações seguintes, passamos a considerar que a probabilidade de obtenção do ponto depende também de quem inicia.

Em outras palavras, consideremos que *p* é a probabilidade de vitória do jogador A quando ele começa (e  $q=1-p$  a probabilidade de derrota, ou seja vitória de B) e *r* a probabilidade de vitória de A quando B começa (e  $s = 1 - r$  a probabilidade de A perder).

Uma situação que facilmente se encaixa neste caso é um simples jogo com raquetes disputado entre A e B, seja sobre um campo ou sobre uma mesa.

Portanto, dentro deste contexto, será apropriado o uso do verbo "sacar" para indicar a ação do jogador que começa.

Finalmente, é importante observar que os jogadores podem ter probabilidades distintas atribuídas antes da disputa do ponto inicial, pois não sabemos quem sacará primeiramente. Assim, se *a* é a probabilidade de A começar e *b* é a de B começar, para obter a probabilidade de vitória da partida pelo jogador A, por exemplo, devemos multiplicar *a* e *b* por  $p_{AA}$  e  $p_{BA}$ , respectivamente, onde  $p_{AA}$  é a probabilidade de A vencer a partida quando A começa sacando e *pBA* é a probabilidade de A vencer a partida quando B começa sacando.

Logo, a expressão final que calcula a probabilidade *P* de vitória do jogador A na partida será

$$
P = ap_{AA} + bp_{BA}.
$$

A representação dada pela *figura 4.6* resume o que dissemos.

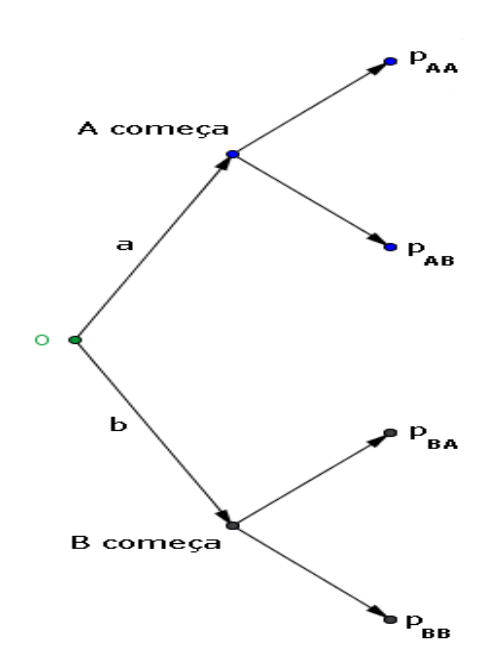

Figura 4.6: Probabilidades atribuídas antes do início

E para o jogador B, é claro que a probabilidade de vencer é  $Q = ap_{AB} + bp_{BB}$  ou  $Q = 1 - P$ .

Se a partida se iniciar, por exemplo, mediante um sorteio por cara e coroa e considerarmos chances iguais para as faces da moeda, a probabilidade *P* será

$$
P = \frac{1}{2} (p_{AA} + p_{BA}).
$$

# **4.4 Variação 4: saques alternados simples – SAS**

Nesta modalidade, pontos consecutivos são obtidos a partir de saques de jogadores diferentes, uma vez o jogador A outra vez o jogador B.

Em referência ao modelo indicado pela figura do capítulo 3, temos as seguintes representações mostradas na *figura 4.7*:

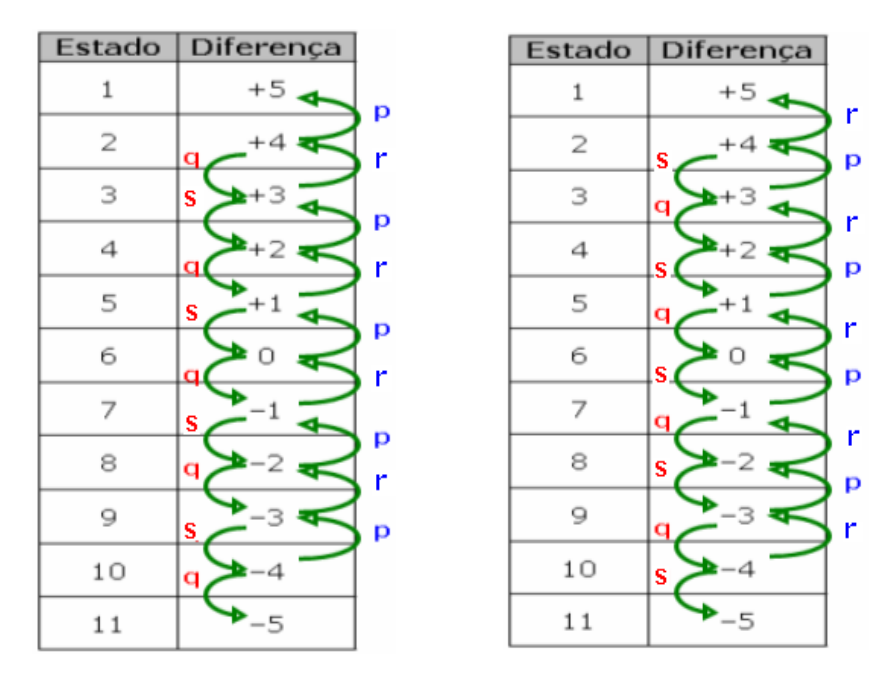

Figura 4.7: Tabelas de diferenças de placares em SAS

As respectivas matrizes de transição são

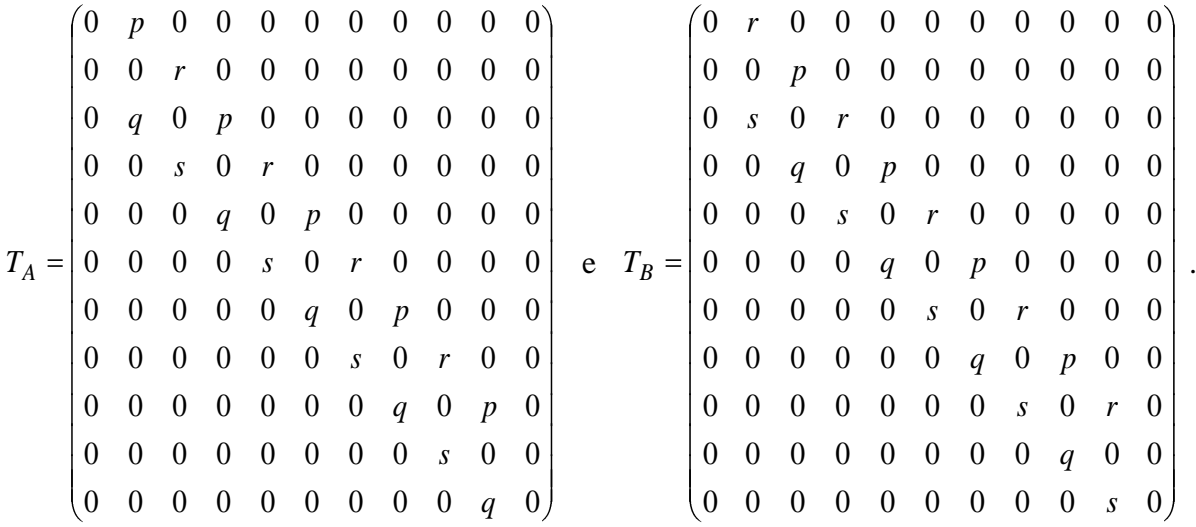

Aplicando o vetor-estado inicial  $v^{(0)}$  em  $T_A$  e  $T_B$  obtemos

3 2 2 2 3 2 2 2 3 2 3 2 2 2 2 3 2 2 3 2 5 (0) 0 3 2 0 3 6 0 6 3 0 2 3 0 *q s pq s q rs p qs pq rs q r p s p qrs pq r p rs p qr p r T v <sup>A</sup>* e 2 3 2 2 3 2 2 2 2 3 2 3 2 2 2 3 2 2 2 3 5 (0) 0 3 2 0 3 6 0 6 3 0 2 3 0 *q s q rs pqs q r s pqrs p s q r pqr s p rs pqr p r s p r T v <sup>B</sup>* ,

vetores-estado quando A começa sacando e B começa sacando, respectivamente, após a disputa dos cinco pontos.

Então,

$$
p_{AA} = p^3r^2 + 2p^3rs + 3p^2qr^2 + p^3s^2 + 6p^2qrs + 3pq^2r^2
$$
  
=  $(6p^3 - 9p^2 + 3p)r^2 + (6p^2 - 6p^3)r + p^3$ 

e

$$
p_{BA} = p^2 r^3 + 2pqr^3 + 3p^2r^2s + q^2r^3 + 6pqr^2s + 3p^2rs^2
$$
  
=  $(6p^2 - 6p + 1)r^3 + (6p - 9p^2)r^2 + 3p^2r$ ,

pondo  $q = 1 - p$  e  $s = 1 - r$ .

Logo,

$$
P = a((6p3-9p2+3p)r2+(6p2-6p3)r+p3)+b((6p2-6p+1)r3+(6p-9p2)r2+3p2r)
$$

é a probabilidade do jogador A vencer uma partida de cinco pontos.

O jogo se conclui com o melhor de três partidas. Portanto, o jogador A vence com probabilidade *p*(*A*) calculada, como antes, por

$$
P^3 + 3P^2Q \text{ ou } 3P^2 - 2P^3.
$$

Quando  $a = b = 1/2$ , as expressões de *P* e  $p(A)$  calculadas pelo programa wxMAXIMA são as seguintes indicadas abaixo:

$$
P = \frac{(6p^2 - 6p + 1)r^3 + (6p^3 - 18p^2 + 9p)r^2 + (9p^2 - 6p^3)r + p^3}{2}
$$

e

$$
p(A) = -((216p6 - 648p5 + 756p4 - 432p3 + 126p2 - 18p + 1)r9 +
$$
  
(648p<sup>7</sup> - 3240p<sup>6</sup> + 5724p<sup>5</sup> - 4752p<sup>4</sup> + 1962p<sup>3</sup> - 378p<sup>2</sup> + 27p)r<sup>8</sup> +

$$
(648p8 - 5184p7 + 14040p6 - 17064p5 + 10098p4 - 2772p3 + 270p2)r7 +(216p9 - 53240p8 + 14040p7 - 25704p6 + 22014p5 - 8730p4 + 1434p3 - 144p2 + 36p - 3)r6+ (-648p9 + 5724p8 - 17064p7 + 22014p6 - 12636p5 + 3348p4 - 1008p3 + 432p2 - 54p)r5 +(756p9 - 4752p8 + 10098p7 - 8730p6 + 3348p5 - 1836p4 + 1332p3 - 297p2)r4 +(-432p9 + 1962p8 - 2772p7 + 1434p6 - 1008p5 + 1332p4 - 492p3)r3 +(126p9 - 378p8 + 270p7 - 144p6 + 432p5 - 297p4)r2 +(-18p9 + 27p8 + 36p6 - 54p5)r + p9 - 3p6)/4
$$

Neste caso (*a* = *b* = 1/2), a representação a seguir, na *figura 4.8*, mostra comparações das probabilidades *p*(*A*) em função de *p*, para alguns valores de *r* como parâmetro.

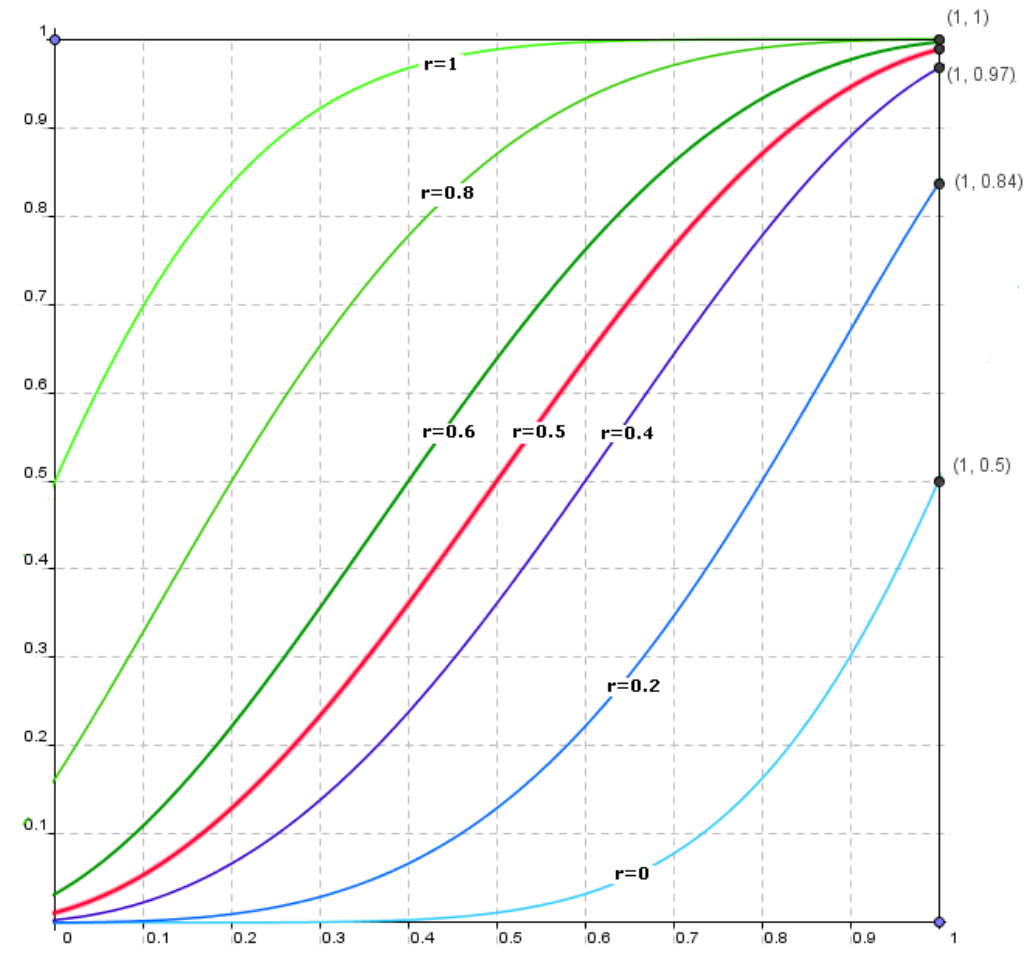

Figura 4.8: Gráfico comparativo de *p*(*A*) em função de *p* para alguns valores de r em SAS

O gráfico revela, por exemplo, que se o jogador A tem 60% de desempenho de conquista do ponto, independentemente de quem começa o saque, então sua chance de vencer o jogo é aumentada para cerca de 76%.

**OBSERVAÇÃO**: Um cálculo direto de *P* pode ser determinado a partir da matriz de transição completa *TC* que inclui as probabilidades de começo de partida, *a* e *b*, e que é obtida da matriz de transição para seis pontos.

Basta substituirmos os valores *p* e *q* de *TA* (ou *r* e *s* de *TB* ) da décima segunda coluna por *a* e *b*, respectivamente.

A expressão  $TC^6 \cdot v^{(0)}$  é o vetor-estado cuja soma de suas dez primeiras componentes é *P*.

Isso porque as probabilidades do quinto ponto disputado na partida aparecerão no sexto estágio, devido a inserção das probabilidades *a* e *b* que causam o efeito de avanço de um estágio.

# **4.5 Variação 5: saques alternados duplos – SAD**

Aqui cada jogador tem direito a dois saques consecutivos: o 1º jogador saca duas vezes consecutivas, após o qual o 2º jogador faz o mesmo e isto se segue alternadamente.

Neste caso, há um detalhe a observar: considerando que o jogador A começa sacando, notemos, por exemplo, conforme a *figura 4.9*, dois ramos da árvore correspondente a esta variação, um deles mostrando o placar 1x0 e os dois resultados o seguem e o outro mostrando o placar 2x1 e os dois resultados que o seguem.

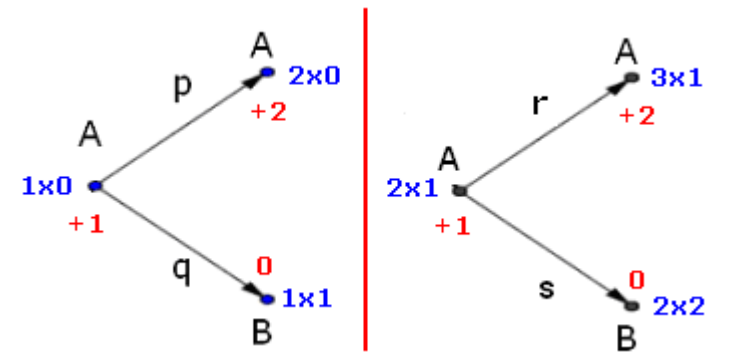

Figura 4.9: Distribuição distinta de probabilidades para as mesmas diferenças de placares

Observamos que para as mesmas diferenças de placares existem distribuições diferentes de probabilidades: o primeiro com probabilidades *p* e *q*; o segundo com *r* e *s*.

Para que possamos fazer a distinção destes dois casos, uma vez que teremos dois saques iniciais do jogador A, seguidos de dois outros do jogador B e mais um final do jogador A, adotaremos a seguinte simbologia para a definição da matriz de transição de diferenças desta variação:

*A a* diferença de *a* pontos a favor obtida após o saque do jogador A; *B a* diferença de *a* pontos a favor obtida após o saque do jogador B; *A a* diferença de *a* pontos contra obtida após o saque do jogador A; *B a* diferença de *a* pontos contra obtida após o saque do jogador B.

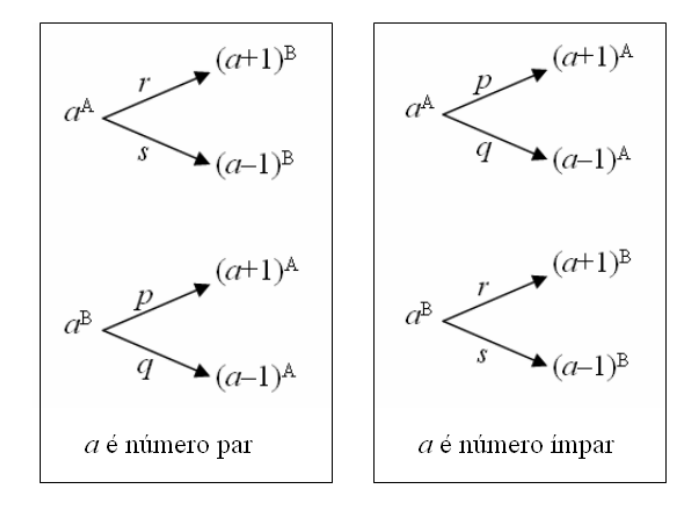

Como consequência, temos as possíveis passagens de estados indicadas pela *figura 4.10*:

Figura 4.10: Distribuição das probabilidades para SAD

É claro que  $+0^A = -0^A = 0^A$  e  $+0^B = -0^B = 0^B$ . Também, em especial, a diferença 0 do placar 0x0 será indicada por 0<sup>B</sup> (quando o jogador A começa sacando), uma vez que essa diferença se antecipa aos dois primeiros saques do jogador A.

Assim, construimos a tabela indicada na *figura 4.11* que exibe uma nomeação apropriada para os estados referentes à modalidade "Melhor de 5", baseada na distribuição das probabilidades em árvore.

Desta forma a matriz de transição será de ordem  $2 \cdot (2 \cdot 5 + 1) = 22$ , contendo inclusive os estados 1, 3, 19 e 21, correspondentes respectivamente às diferenças  $+5^B$ ,  $+4^A$ ,  $-4^A$  e 5<sup>B</sup>, que não aparecem até o 5<sup>°</sup> estágio da disputa dos pontos, mas que contribuem para um formato regular da matriz de transição.

| Estado  | Diferença   |        | Diferença                                     | Estado                        |
|---------|-------------|--------|-----------------------------------------------|-------------------------------|
|         | ςВ          |        | $+5^{\rm A}$                                  |                               |
| 3       | A           |        | $+4^{\overrightarrow{B}}$                     | р                             |
| s<br>5  |             |        |                                               | 6                             |
| r       |             | r<br>p | $\gamma$ B                                    | p<br>8                        |
| 9       |             |        |                                               | 10                            |
| 11      |             | S<br>q |                                               | 12                            |
| 5<br>13 | в           |        | А                                             | 14                            |
| r<br>15 | $2^{\rm A}$ |        | $-2^{\rm B}$                                  | 16                            |
| s<br>17 | эB          |        | $-3^{\rm A}$                                  | q<br>18                       |
| r<br>19 | А           |        | $\overline{\Delta}{}^{\overline{\mathbf{B}}}$ | $\overline{\mathbf{p}}$<br>20 |
| s<br>21 | τВ          |        |                                               | q<br>22                       |

Figura 4.11: Tabela de diferenças e estados da variação SAD

A matriz de transição *TA* é, portanto,

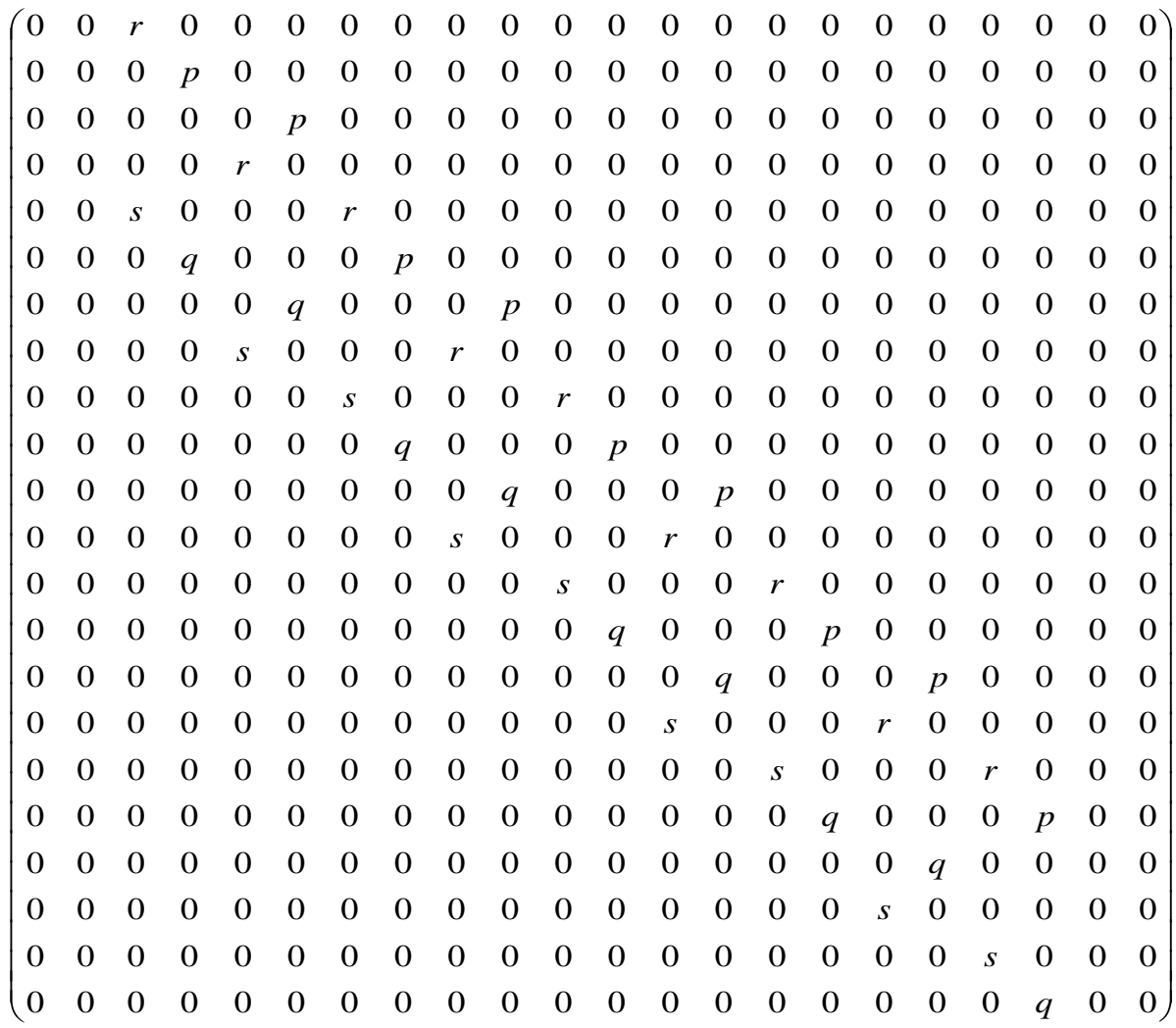

O vetor-estado inicial  $v^{(0)}$  é tal que

 $(v^{(0)})' = (0 \ 0 \ 0 \ 0 \ 0 \ 0 \ 0 \ 0 \ 0 \ 0 \ 0 \ 0 \ 1 \ 0 \ 0 \ 0 \ 0 \ 0 \ 0 \ 0 \ 0 \ 0 \ 0).$ Aplicando  $v^{(0)}$  em  $T_A$ , obtemos

$$
T_A^5 \cdot v^{(0)} = \begin{pmatrix} 0 \\ p^3r^2 \\ 0 \\ 0 \\ 0 \\ 2p^3rs + 3p^2qr^2 \\ 0 \\ 0 \\ 0 \\ 0 \\ 0 \\ 3p^2qs^2 + 6pq^2rs + q^3r^2 \\ 0 \\ 0 \\ 3pq^2s^2 + 2q^3rs \\ 0 \\ 0 \\ q^3s^2 \end{pmatrix}
$$

Então,

$$
p_{AA} = p^3r^2 + 2p^3rs + 3p^2qr^2 + p^3s^2 + 6p^2qrs + 3pq^2r^2
$$
  
=  $(6p^3 - 9p^2 + 3p)r^2 + (6p^2 - 6p^3)r + p^3$ ,

 $p$ ondo  $q = 1 - p$  e  $s = 1 - r$ .

Analogamente, obtemos *TB* fazendo a permutação de *p* e *q* com *r* e *s*, respectivamente. Com isto, encontramos

$$
p_{BA} = p^2 r^3 + 2pqr^3 + 3p^2r^2s + q^2r^3 + 6pqr^2s + 3p^2rs^2
$$
  
=  $(6p^2 - 6p + 1)r^3 + (6p - 9p^2)r^2 + 3p^2r$ ,

substituindo  $q = 1 - p$  e  $s = 1 - r$ .

Observamos que as expressões obtidas para  $p_{AA}$  e  $p_{BA}$  são as mesmas encontradas na variação anterior "saques alternados simples". Portanto, os valores para *P* e *p*(*A*) já estão determinados, assim como as comparações gráficas de *p*(*A*) segundo o parâmetro *r*.

### **4.6 Variação 6: quem ganha saca – QGS**

Aqui, a princípio, não poderemos usar o recurso das diferenças a favor  $(+a)$  e as diferenças contra (-a) que reduz a ordem da matriz de transição. Isso porque, nesta modalidade, o jogador que conquistar o ponto terá direito ao saque para o ponto seguinte.

Como consequência, para alguns placares não saberemos qual probabilidade atribuir no ponto seguinte: *p* ou *r* (se A vencer) e *q* ou *s* (se A perder). Por exemplo, a probabilidade para se alcançar o resultado 2x1 em favor do jogador A, (portanto, com diferença +1) não pode ser definida se este resultado for consequência do placar anterior 1x1, pois este último pode indicar ponto obtido por A (porque estava 0x1) ou por B (porque estava 1x0), o que leva, portanto, o placar 2x1 acontecer com probabilidade *p* ou *r*.

Porém, fazendo uma adaptação a este recurso obtemos uma forma apropriada para a representação da matriz de transição. A nova simbologia será, quando A começa sacando,

*a* diferença de *a* pontos a favor indicando que o próximo saque é do jogador A;

*a* diferença de *a* pontos a favor, indicando que o próximo saque é do jogador B;

*a* diferença de *a* pontos contra, indicando que o próximo saque é do jogador A;

*a* diferença de *a* pontos contra, indicando que o próximo saque é do jogador B.

A partir disso, temos as possíveis passagens de estados indicadas pela *figura 4.12*:

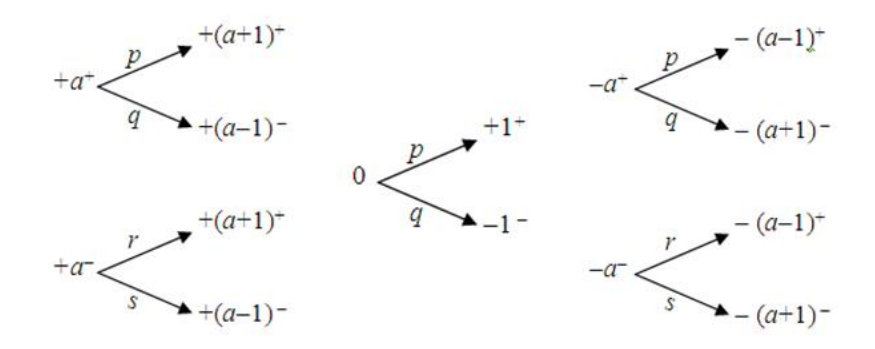

Figura 4.12: Distribuição das probabilidades para QGS

O sinal acima de  $+a$  ou  $-a$ , na posição de expoente, não dará margem a dúvidas quanto a probabilidade a ser atribuída ao se passar de um estado a outro.

Além disso, teremos o símbolo 0 representando a disputa do primeiro ponto (início da partida).

Também colocaremos  $+0^+ = -0^+ = 0^+$  e  $+0^- = -0^- = 0^-$ .

Abaixo seguem as tabelas de diferenças em função do número de pontos disputados com suas numerações de estado.

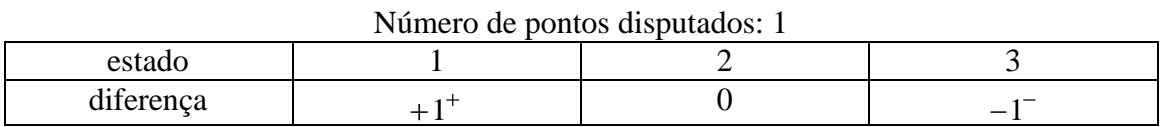

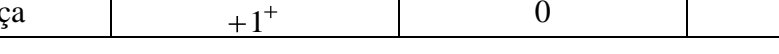

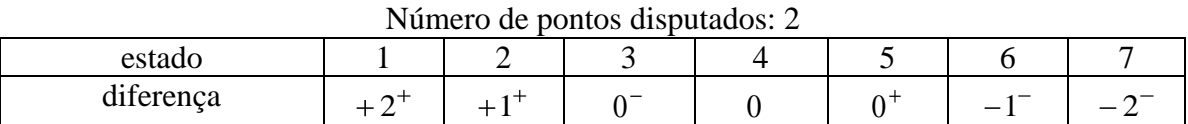

| Número de pontos disputados: 3 |   |   |   |  |  |  |  |          |  |  |  |  |
|--------------------------------|---|---|---|--|--|--|--|----------|--|--|--|--|
| Estadu                         |   | ∽ | ັ |  |  |  |  |          |  |  |  |  |
| $\cdots$<br>diferença          | - | - | . |  |  |  |  | . –<br>_ |  |  |  |  |

Cada tabela seguinte gera quatro novos estados em relação à tabela anterior devido aos seus estados que se encontram nas extremidades: por exemplo, o estado  $+3^+$  gerará os estados  $+4^+$  e  $+2^-$  e o estado  $-3^-$  gerará os estados  $-4^-$  e  $-2^+$  para a disputa até 4 pontos. Neste caso, serão  $11 + 4 = 15$  estados!

Tanto o tipo de numeração de estados quanto a geração de quatro novos estados são reflexos da distribuição dos resultados possíveis colocados em árvore, conforme *figura 4.13*, na qual os dois resultados (um na parte superior da árvore e outra na inferior) +  $a^+$  e  $-a^-$ , na

disputa de *a* pontos, geram, cada um, dois novos tipos de diferenças para a disputa de *a* 1 pontos.

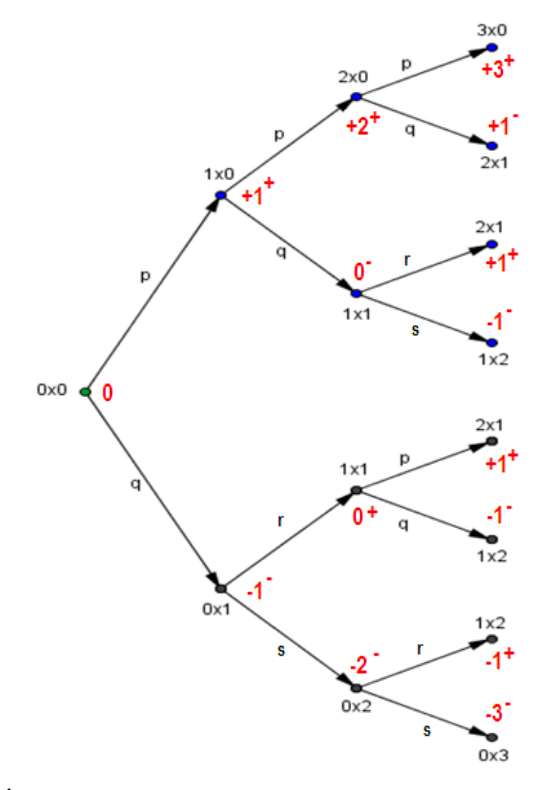

Figura 4.13: Árvore das diferenças dos placares para a variação QGS até o 3º estágio quando o jogador A começa sacando

É fácil concluir que a expressão  $e_n = 4n - 1$ , portanto, fornecerá o número de estados e a ordem da matriz de transição para *n* pontos disputados.

Para *n* = 5 a tabela de estados e diferenças é dada por

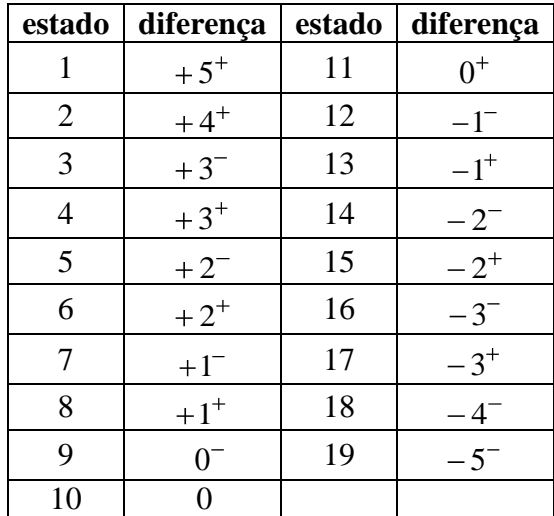

e a matriz de transição é

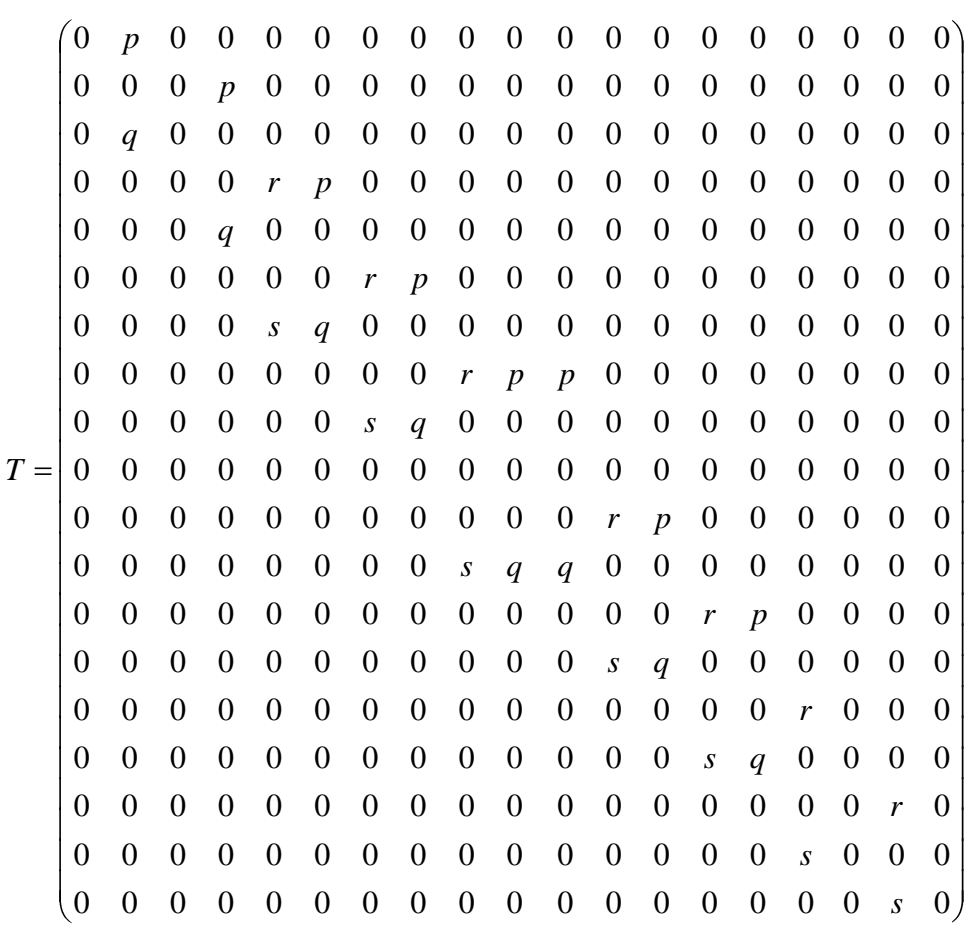

e o vetor-estado inicial correspondente  $v^{(0)}$  é tal que seu transposto é

 $(v^{(0)})^t = (0 \ 0 \ 0 \ 0 \ 0 \ 0 \ 0 \ 0 \ 0 \ 0 \ 1 \ 0 \ 0 \ 0 \ 0 \ 0 \ 0 \ 0 \ 0 \ 0).$ Obtendo, agora,  $v^{(5)} = T^5 \cdot v^{(0)}$ , temos o vetor

4 3 3 2 2 2 2 2 2 2 2 3 2 2 2 2 3 2 2 3 4 5 0 3 0 0 2 2 4 0 0 0 3 3 3 0 0 4 0 *qs qrs pqs q rs pqrs q r s p qs pq rs q r p qrs pq r p qs p q r p qr p q p*

Assim,

$$
p_{AA} = p^5 + p^4q + 4p^3qr + p^3qs + 3p^2q^2r + 3p^2qrs + 3pq^2r^2
$$

ou, colocando  $q=1-p$  e  $s=1-r$ ,

$$
p_{AA} = (6p^3 - 9p^2 + 3p)r^2 + (6p^2 - 6p^3)r + p^3
$$

e, da mesma forma, trocando *p* e *q* por *r* e *s*, respectivamente, na décima coluna de *T*, teremos

$$
p_{BA} = p^4r + p^3qr + p^3rs + 3p^2qr^2 + 2p^2qrs + 2pq^2r^2 + p^2rs^2 + 4pqr^2s + q^2r^3
$$

ou

$$
p_{BA} = (6p^2 - 6p + 1)r^3 + (6p - 9p^2)r^2 + 3p^2r.
$$

Incrivelmente, estes resultados encontrados para  $p_{AA}$  e  $p_{BA}$  são os mesmos vistos na modalidade "saques alternados simples"!

Logo,

$$
P = a((6p3-9p2+3p)r2+(6p2-6p3)r+p3)+b((6p2-6p+1)r3+(6p-9p2)r2+3p2r)
$$

e para o caso particular *a* = *b* = 1/2, temos novamente os valores de *P* e *p*(*A*) já determinados com análise gráfica comparativa feita.

**OBSERVAÇÃO**: Como na modalidade acima "saques alternados" também aqui é possível definir uma matriz de transição completa *TC* que inclui as probabilidades *a* e *b* de começo de partida para o cálculo direto da probabilidade *P*.

Para isso, construimos a matriz *T* de disputa de seis pontos com A (ou B) começando a sacar, por exemplo. Trocando, agora, *p* e *q* (ou *r* e *s*) da décima segunda coluna de *T* por *a* e *b*, respectivamente, obtemos *TC*.

A expressão  $TC^6 \cdot v^{(0)}$  é o vetor-estado cuja soma de suas dez primeiras componentes é *P*.

### *5 JOGOS TRADICIONAIS: PROBABILIDADE DO TÊNIS*

Finalmente, nesta parte mostramos até que ponto podemos chegar com a utilização das ideias apresentadas nas partes anteriores: o cálculo da probabilidade de vitória para o TÊNIS. Esse é um jogo mundialmente conhecido, onde há disputa entre dois jogadores ou duas equipes, como também são o SQUASH, o VOLEI, o BADMINTON e o TÊNIS DE MESA, por exemplo, que possuem regras semelhantes e para os quais incentivamos a busca do cálculo da probabilidade aliada à representação gráfica com, se possível, a comparação entre eles.

A tabela abaixo nos dá uma comparação resumida entre esses quatro últimos jogos citados:

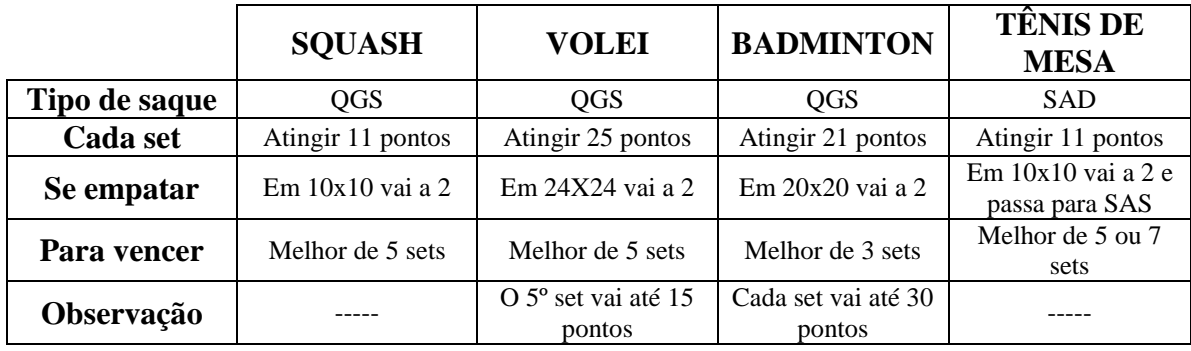

Em resumo, espera-se encontrar resultados e formas gráficas similares a aquelas obtidas para o tênis.

Voltamos a enfatizar que o êxito na obtenção dos resultados que se seguirão se deve a três itens básicos: a ideia de matriz de transição, a aplicação do produto de matrizes e o uso dos programas wxMAXIMA e GEOGEBRA para realização dos cálculos e representação dos resultados.

Além disso, como vemos, são itens de compreensão alcançável a nível de Ensino Médio.

### **5.1 Tênis**

Regra de pontuação simplificada:

 $# 1$  game = atingir 4 pontos

# saque alternado por game

# 1 set = atingir 6 games com diferença mínima de 2 games; se o set chegar a 6x6 haverá o tie-break; se chegar a 6x5 ou 5x6 o jogo terminará se atingir 7x5 ou 5x7

# tie-break = atingir 7 pontos; o primeiro saque é do jogador que não sacou no game anterior e, a partir daí, segue com saque duplo alternado; se chegar a 6x6 o saque passa a ser alternado simples e vence o jogador que abrir uma diferença de dois pontos

Notamos que o game pode chegar a uma disputa de 7 pontos.

Portanto, se o jogador A começa sacando no primeiro game, então a probabilidade de vencer o game é  $P = p^7 + 7p^6q + 21p^5q^2 + 35p^4q^3$  e de perder é  $Q = 1 - P$ .

Durante o segundo game será a vez do jogador B fazer os saques e, neste caso, a probabilidade do jogador A vencer é  $R = r^7 + 7r^6s + 21r^5s^2 + 35r^4s^3$  e de perder é  $S = 1 - R$ .

As probabilidades *P* e *R* podem ser expressas em função de *p* e *r* apenas. As substituições  $q = 1 - p$  e  $s = 1 - r$  nos dão

$$
P = -20p^{7} + 70p^{6} - 84p^{5} + 35p^{4}
$$
 e  

$$
R = -20r^{7} + 70r^{6} - 84r^{5} + 35r^{4}
$$
.

Agora, conforme a regra, concluímos que o jogador A vencerá com probabilidade

$$
p_{AA} = P_{6x0} + P_{6x1} + \ldots + P_{6x4} + P_{7x5} + P_{6x6} \cdot p_{TBA},
$$

sendo

$$
p_{TBA} = p_{7x0} + p_{7x1} + p_{7x2} + \ldots + p_{7x5} + p_{6x6} \cdot D,
$$

onde *pTBA* é a probabilidade do jogador A vencer o tie-break quando ele começa sacando e *D* é a de ele abrir uma diferença de dois pontos após o placar de 6x6. O cálculo de *D* é feito de modo semelhante ao apresentado na variação "Se empatar, vai a 2" estudada no capítulo 4. Aqui a árvore auxiliar que representa a situação está indicada na *figura 5.1*.

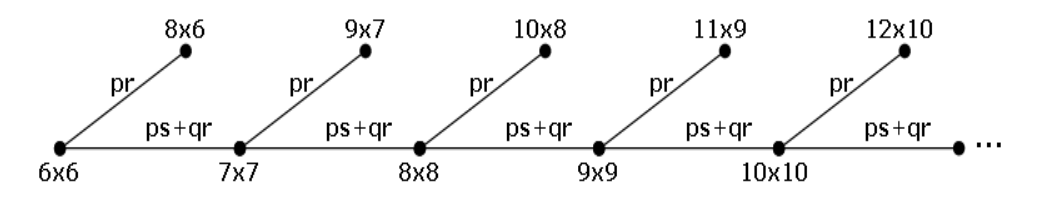

Figura 5.1: Árvore de probabilidades após o placar 6x6

Portanto,  $(ps+qr)$  $D = \frac{pr}{\sqrt{r}}$ 1 .

Para efetuar os cálculos construímos dois tipos de matrizes de transição de diferenças. Para o caso em que o jogador A começa o game, elas são:

 $\#$  SET para o set, de ordem 21 (21=2 $\cdot$ 10+1, pois queremos ir até a disputa de 10 pontos para atingir o placar 5x5), contendo as probabilidades *P*, *Q*, *R* e *S*, de alternância simples começando com *P* e *Q* na coluna 11;

# TB para o tie-break, de ordem 50 (50=2 (2 12+1), pois queremos ir até a disputa de 12 pontos para atingir o placar 6x6), contendo as probabilidades *p*, *q*, *r*, e *s*, sendo o primeiro ponto com *p* e *q* seguido de alternância dupla começando com *r* e *s*.

O vetor-estado  $v^{(12)} = TB^{12} \cdot v^{(0)}$ , onde  $v^{(0)}$  é o vetor-estado inicial contendo valor 1 em sua linha 25 e valor 0 nas demais linhas, em suas sete primeiras linhas não-nulas contém as probabilidades dos placares indicados acima na expressão de *pTBA* (as seis primeiras correspondentes à vitória e a última correspondente ao empate 6x6). Assim, fazendo as substituições, obtemos *pTBA* em função de *p*, *q*, *r* e *s* que pode ser escrita em função de *p* e *r* apenas, bastando colocar  $q = 1 - p$  e  $s = 1 - r$ .

Em seguida, o vetor-estado  $w^{(10)} = SET^{10} \cdot w^{(0)}$ , onde  $w^{(0)}$  é o vetor-estado inicial contendo valor 1 em sua linha 11 e valor 0 nas demais linhas, fornecerá em suas seis primeiras linhas não-nulas as probabilidades dos placares que aparecem na expressão de  $p_{AA}$ (as cinco primeiras correspondentes aos placares de vitória de 6x0 até 6x4 e a última correspondente ao empate 5x5). As probabilidades *P*7*x*<sup>5</sup> e *P*6*x*<sup>6</sup> são calculadas a partir da probabilidade *P*5*x*<sup>5</sup> do empate 5x5, conforme a representação da *figura 5.2*.

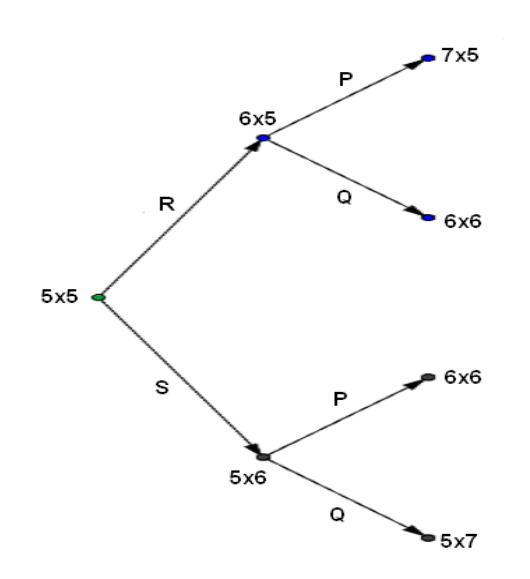

Figura 5.2: Árvore dos placares após o empate 5x5

Portanto, temos  $P_{7x5} = P \cdot R \cdot P_{5x5}$  e  $P_{6x6} = (P \cdot S + Q \cdot R) \cdot P_{5x5}$ .

Com as substituições destas probabilidades e de *pTBA* obtemos a expressão que calcula *pAA* em função dos seguintes parâmetros: *P*, *Q*, *R*, *S*, *p* e *r*. Para definir *pAA* em função apenas de *p* e *r*, substituímos, primeiramente,  $Q = 1 - P$  e  $S = 1 - R$  e, após, as expressões indicadas acima de *P* e *R*.

O cálculo de *pBA* (também em função apenas de *p* e *r*) acontece de forma análoga: basta fazermos as permutações  $p \leftrightarrow r$ ,  $q \leftrightarrow s$ ,  $P \leftrightarrow R$  e  $Q \leftrightarrow S$ .

Finalmente, encontramos *p*(*A*) por 2  $\frac{p_{AA} + p_{BA}}{2}$ .

Assim, temos o gráfico conforme a *figura 5.3*.

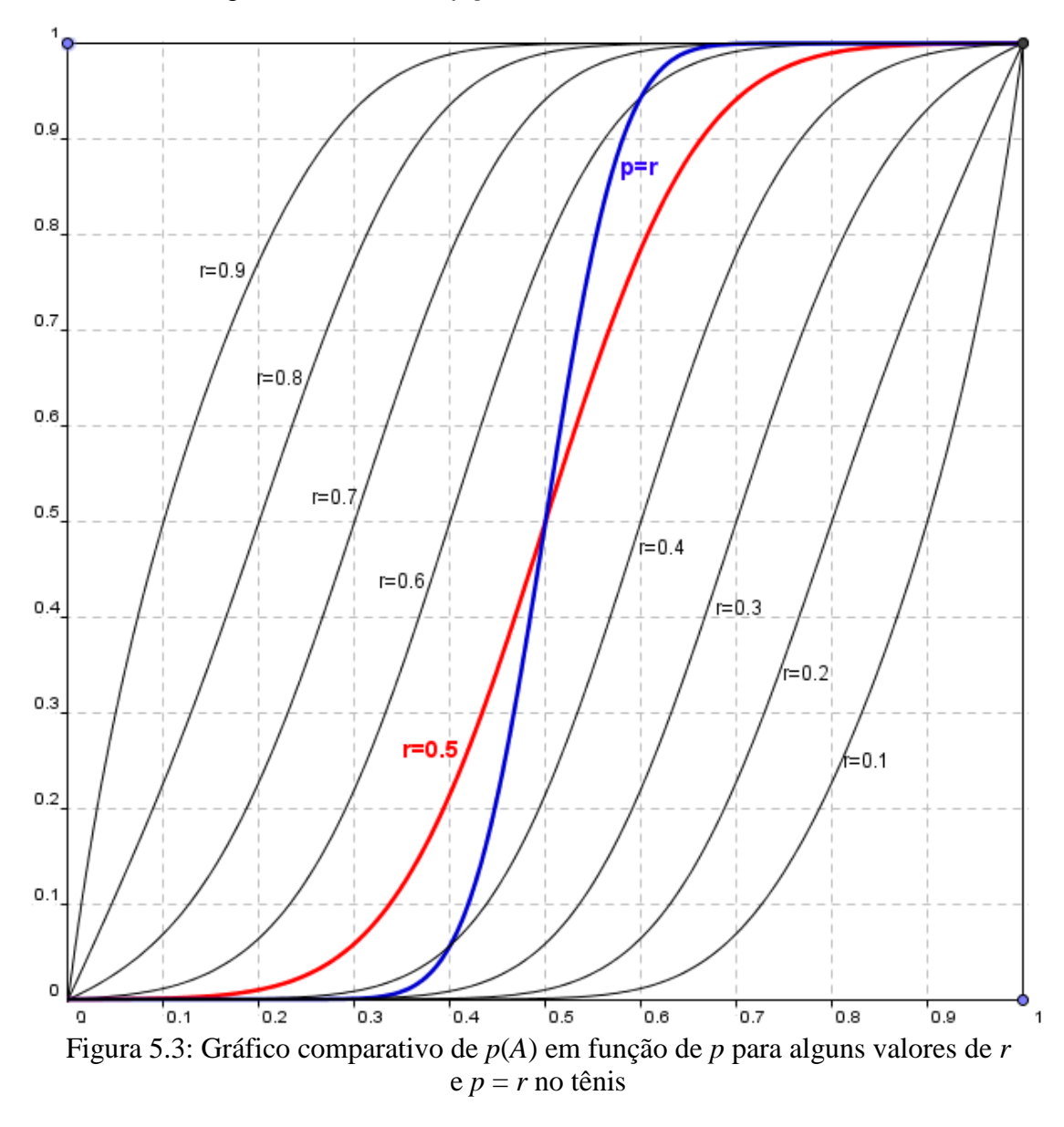

Abaixo, na *figura 5.4*, damos a representação gráfica em destaque para o caso *p* = *r*.

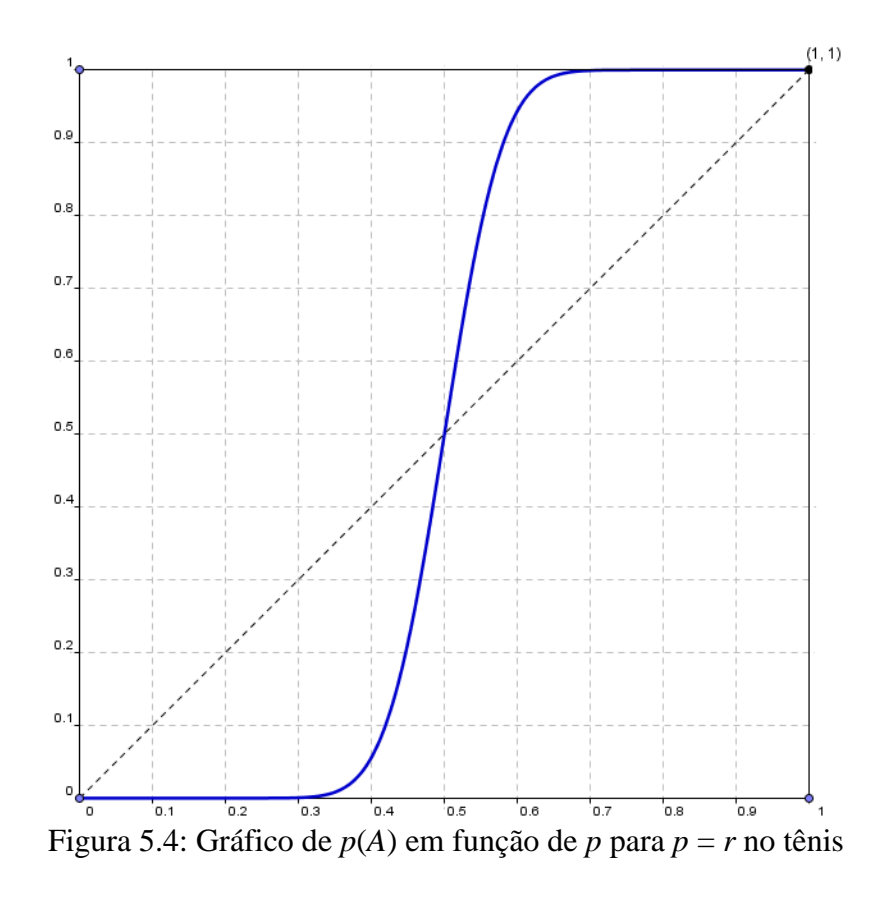

Notamos que o jogo de tênis acentua em muito para a vitória uma pequena vantagem que um jogador venha a ter sobre o outro em relação à disputa do ponto.

Aqui se o jogador tiver 60% de chance de marcar o ponto, então sua chance de vencer o jogo vai para cerca de 95%! Praticamente a vitória do jogo!

# *CONSIDERAÇÕES FINAIS*

O esforço na busca de situações de aplicabilidade dos conceitos ensinados aos alunos deve ser uma ação constante por parte do professor. Ciente desse fato e das dificuldades apresentadas pelos alunos junto aos conceitos relacionados ao capítulo sobre probabilidades, apresentamos a matriz de transição como instrumento de cálculo de probabilidades.

Ela permite um equacionamento prático e claro do problema, além de possibilitar o uso de outro conceito de conhecimento dos alunos e que é pouco explorado em situaçõesproblemas nos livros-textos: o produto de matrizes.

Outra vantagem está na oportunidade de apresentação e uso de duas poderosas ferramentas de cálculo computacional, os programas wxMAXIMA e GEOGEBRA, ambas de fácil manuseio e que permitem a efetuação de cálculos laboriosos, contribuindo para que a atenção dos alunos esteja sempre voltada para o problema abordado.

Mediante ao que foi exposto, esperamos ter contribuído não só com situações que possam estimular o desenvolvimento do conteúdo abordado, mas também com aquelas nas quais nossos alunos apresentem autonomia na busca de soluções diante de novos desafios.

# *REFERÊNCIAS*

- [1] BOYER, C. B. *História da matemática*. São Paulo: Edgar Blücher, 1974.
- [2] EVES, H. *Introdução à história da matemática*. Campinas, SP: Editora da Unicamp, 2004.
- [3] HAZZAN, S. *Fundamentos de Matemática Elementar 5*. São Paulo: Atual, 2004.
- [4] HOWARD, A.; RORRES, C. *Álgebra Linear com aplicações*. Porto Alegre: Bookman, 2012.
- [5] LIMA, E. L.; CARVALHO, P. C. P.; WAGNER, E.; MORGADO, A. C. *A matemática do ensino médio, volume 2*. Rio de Janeiro: SBM, 2006.
- [6] MEYER, P. L. *Probabilidade – aplicações à estatística*. Rio de Janeiro: LTC, 1982.
- [7] MORGADO, A. C.; CARVALHO, J. B. P.; CARVALHO, P. C. P.; FERNANDEZ, P. *Análise combinatória e probabilidade*. Rio de Janeiro: SBM, 1991.
- [8] SOFTWARE GEOGEBRA 4.2. Disponível em www.geogebra.org.
- [9] SOFTWARE wxMAXIMA 5.27. Disponível em http://maxima.sourceforge.net.